# **A** DevNation

# Transparent web platform decoupling with Multiplying Architecture

Eder Ignatowicz

Guilherme Caponetto

@caponetto

@ederign

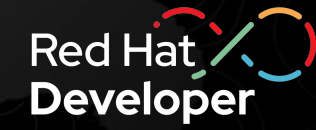

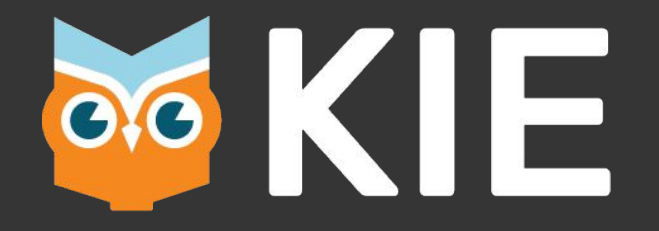

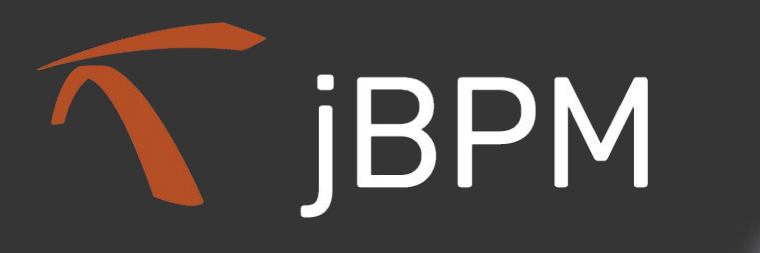

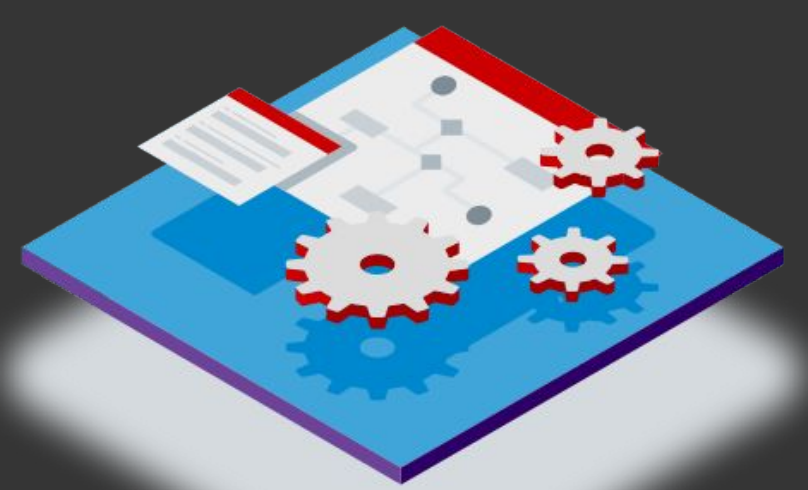

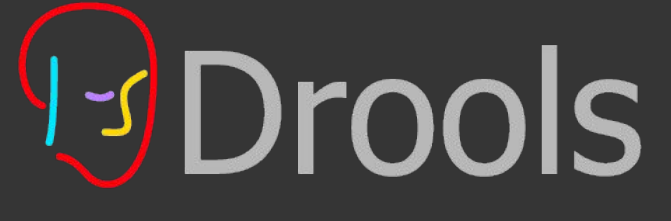

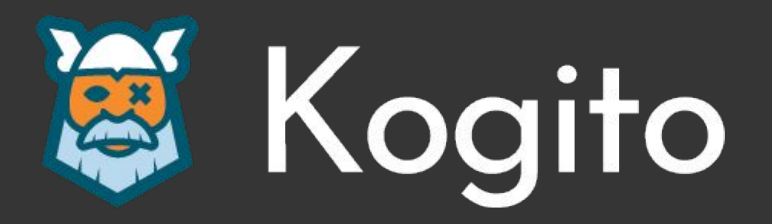

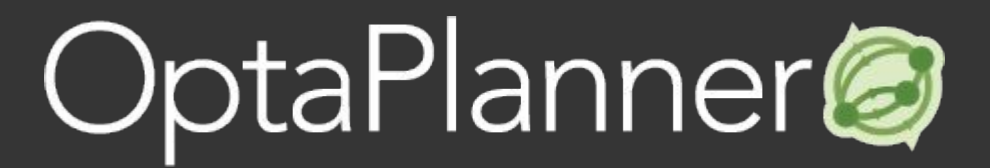

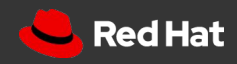

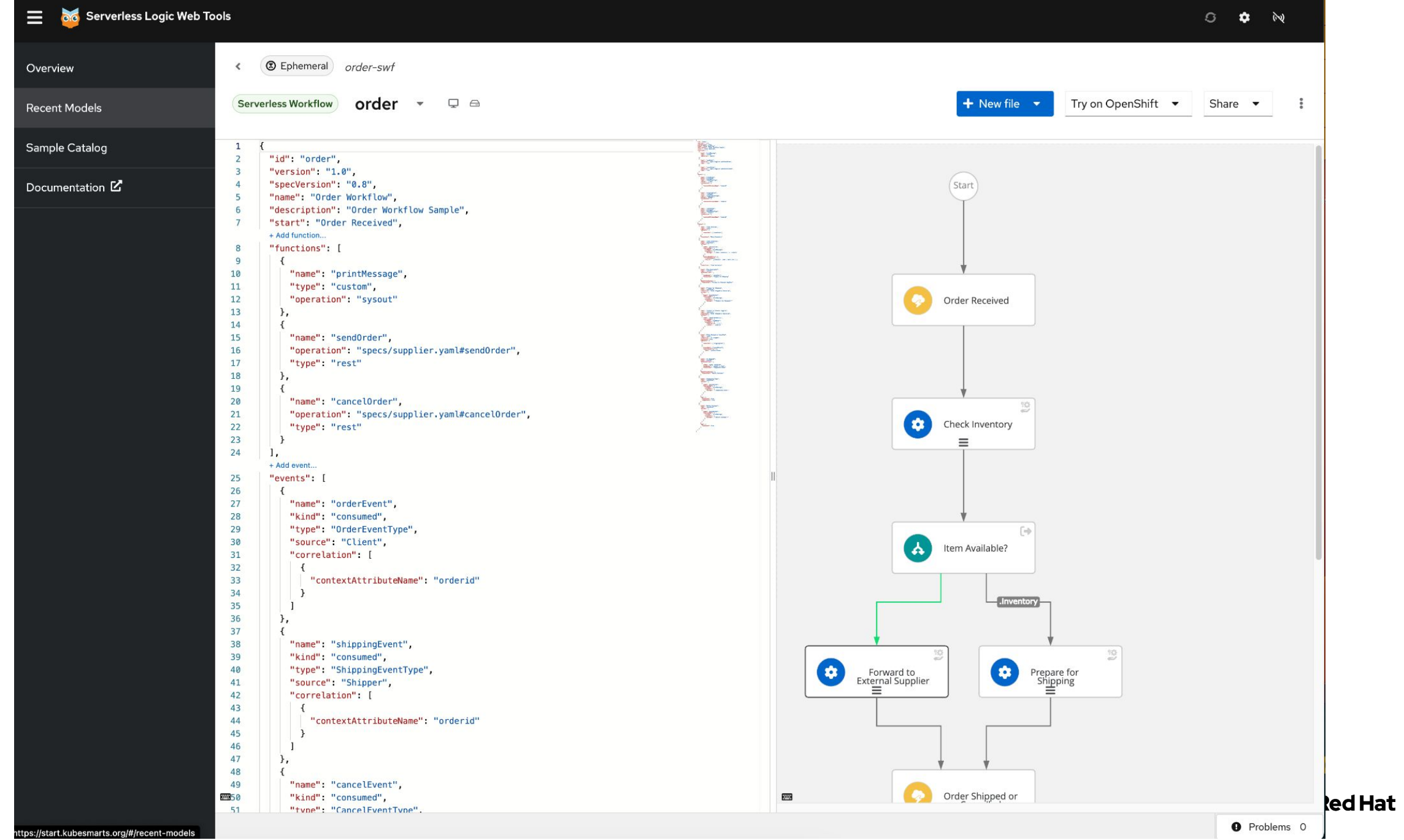

https://start.kubesmarts.org/#/recent-models

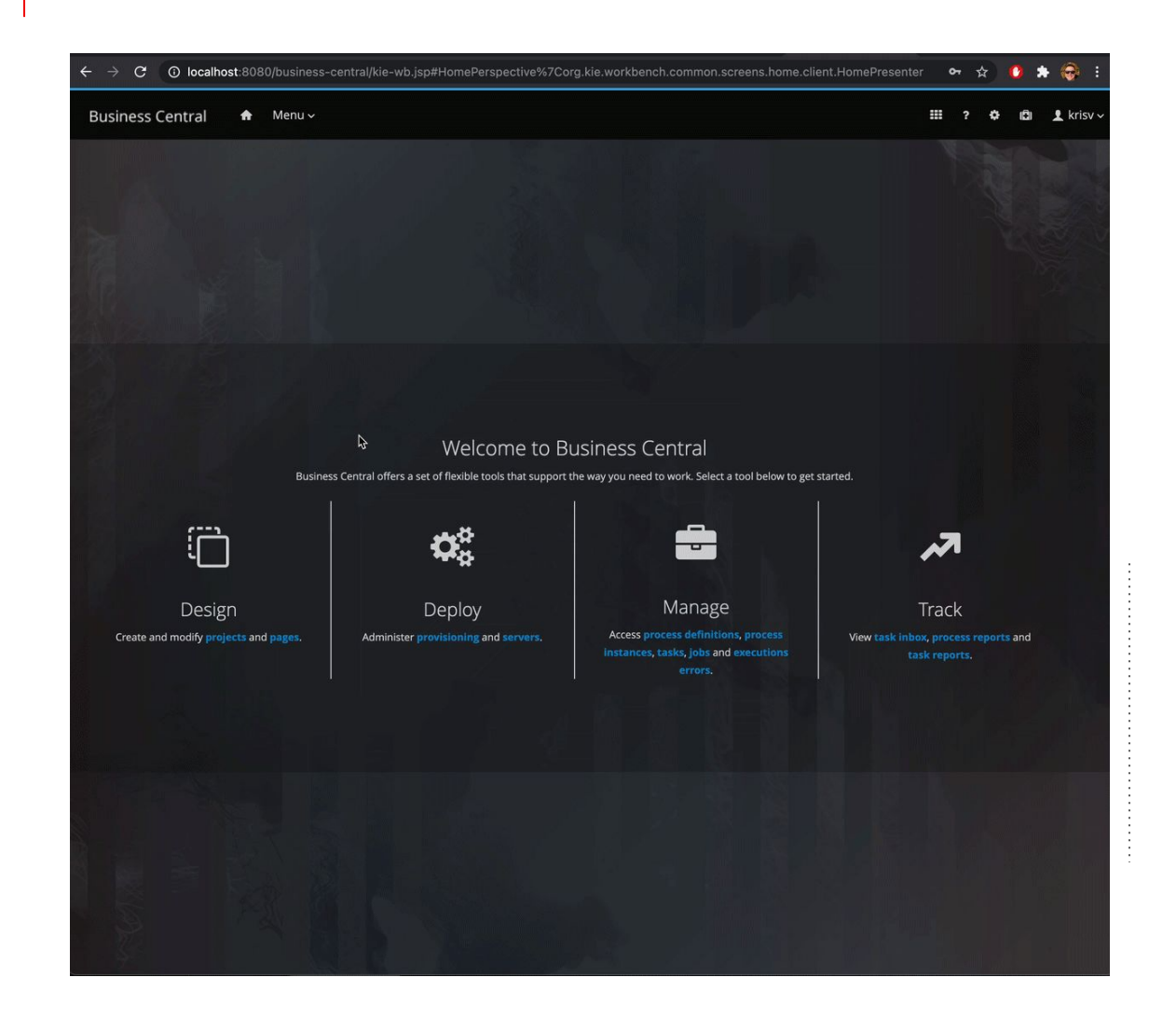

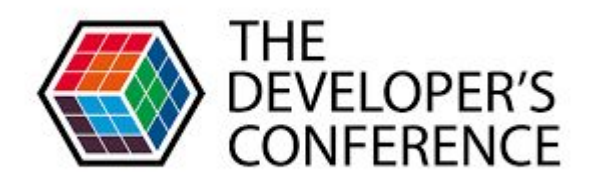

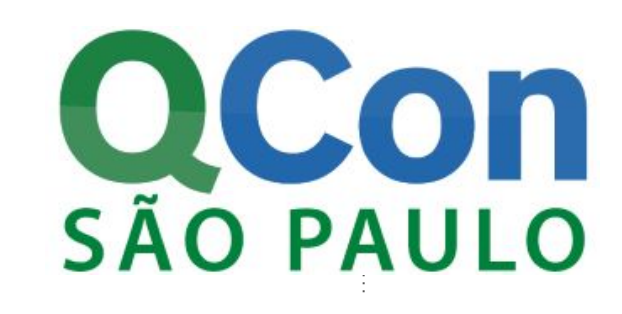

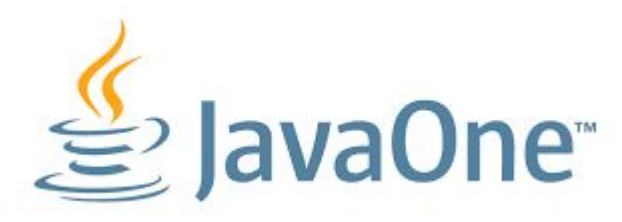

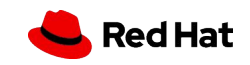

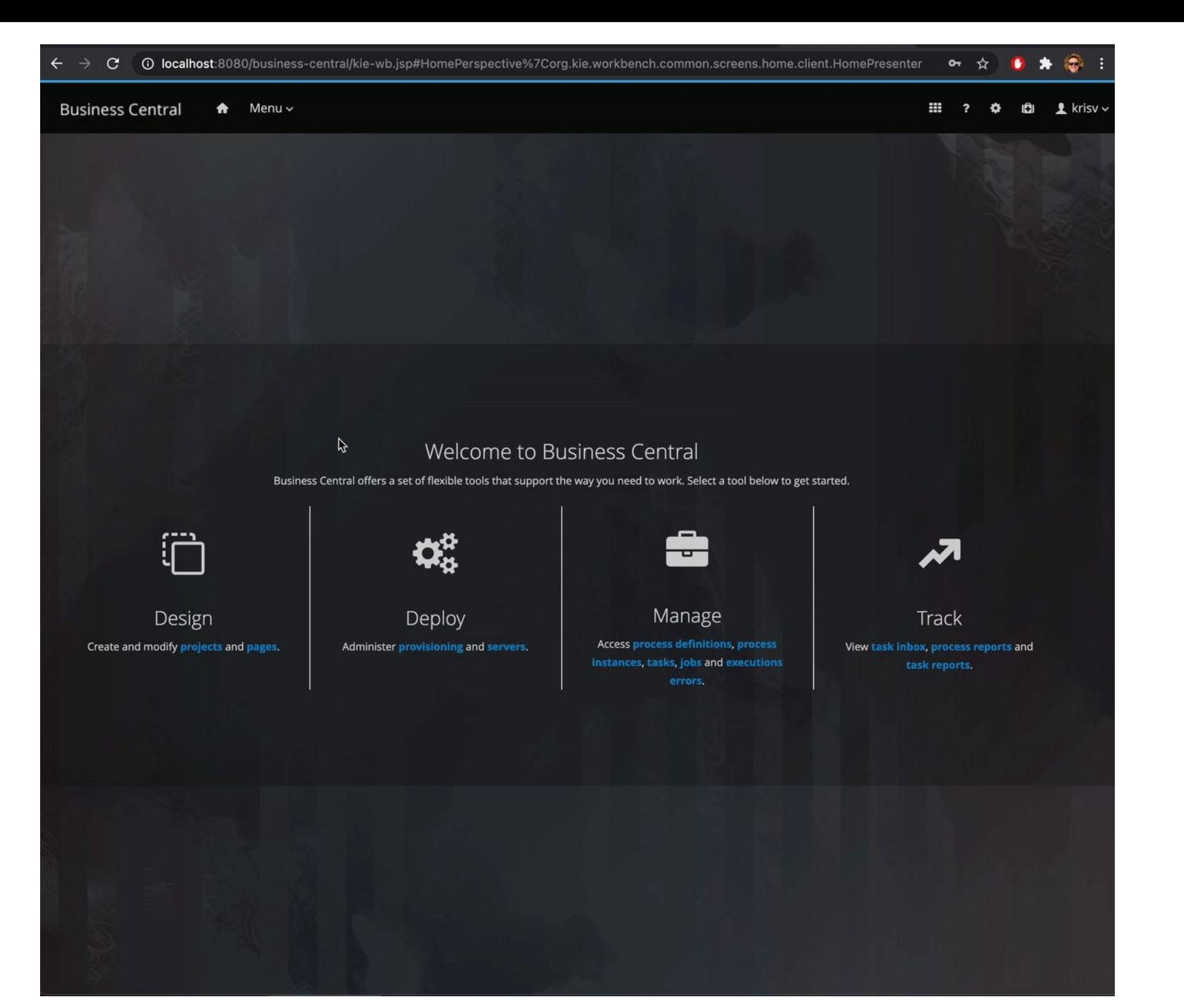

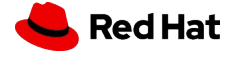

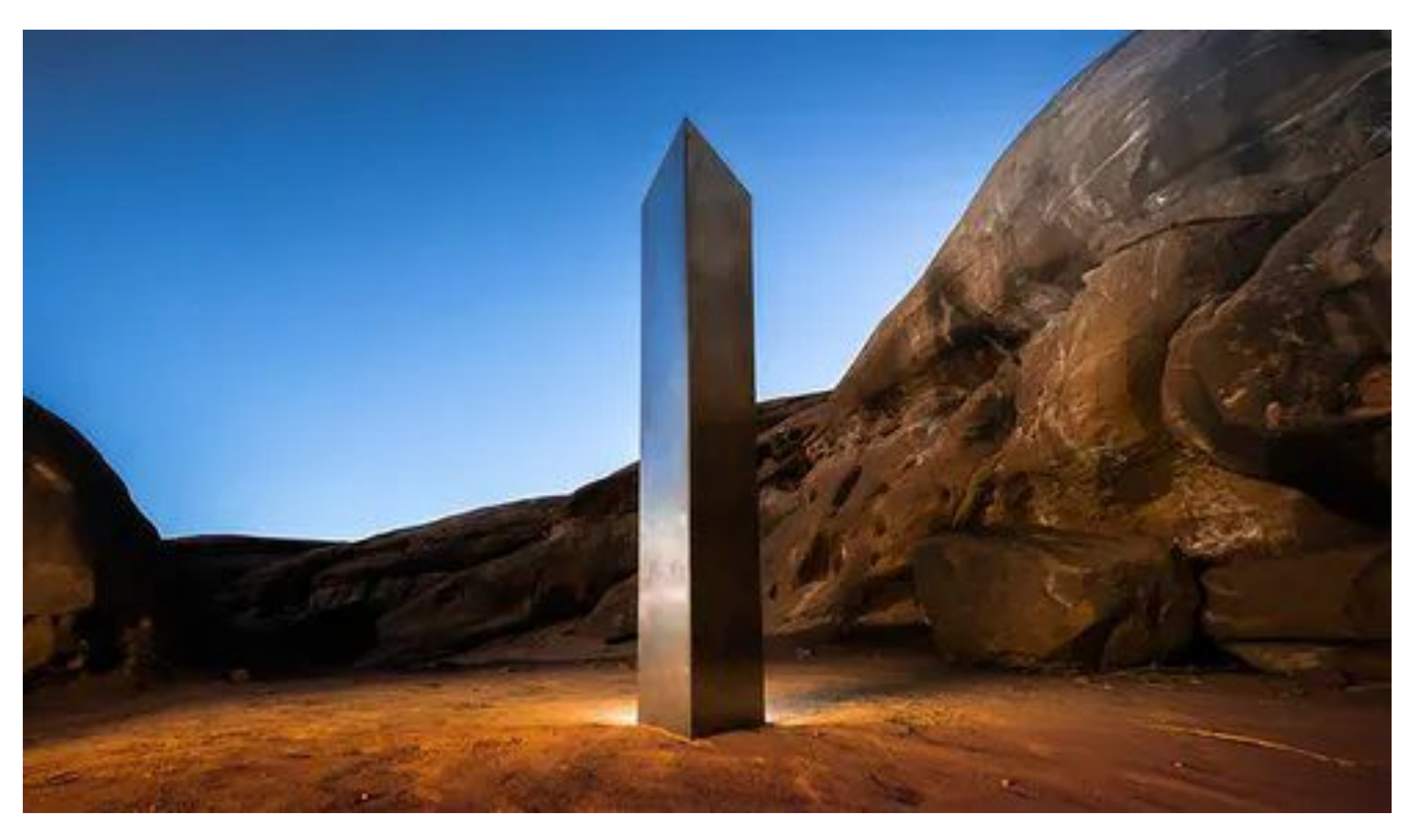

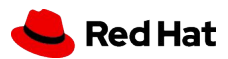

# Kogito ergo automate

CLOUD-NATIVE BUSINESS AUTOMATION FOR BUILDING INTELLIGENT<br>APPLICATIONS, BACKED BY BATTLE-TESTED CAPABILITIES.

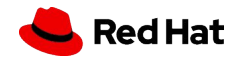

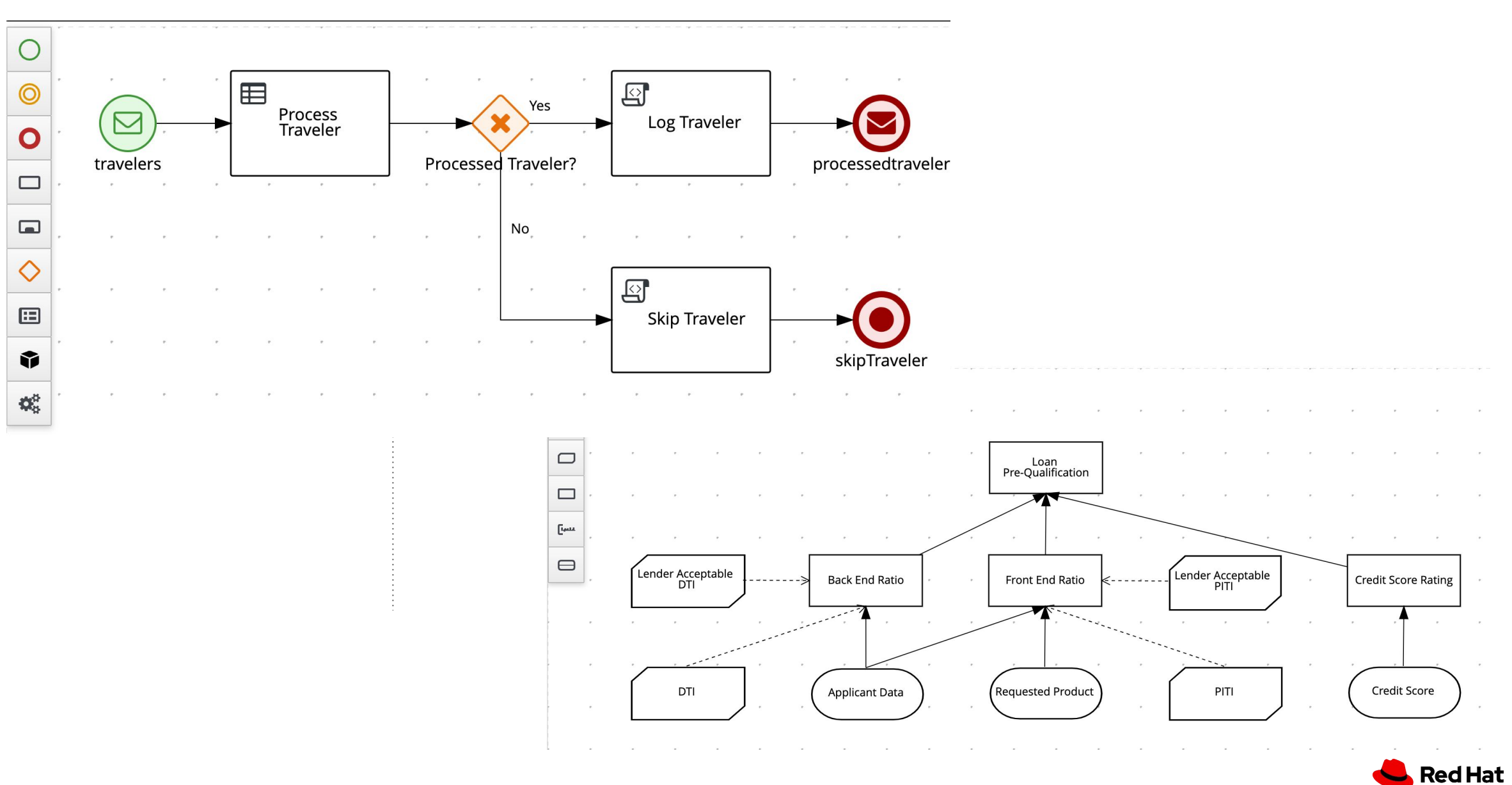

How to adapt a 10 years old legacy to modern web development?

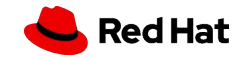

From a handful of engineers to 6 different fullstack teams working independently on different fronts on this new initiative?

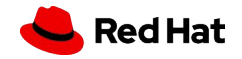

How to breakup my frontend monolith into many smaller manageable pieces?

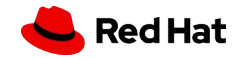

The Multiplying Architecture

# Micro frontends

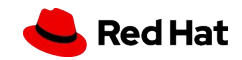

"An architectural style where independently deliverable frontend applications are composed into a greater whole"

> Cam Jackson https://martinfowler.com/articles/micro-frontends.html

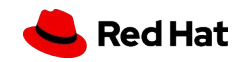

Incremental upgrades Simple, decoupled codebases Each micro frontend can run as standalone Independent deployment and releases Autonomous Teams

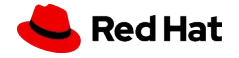

# Example

#### **DMN** Powered by **E** Kogito  $\blacktriangledown$

### Microifrontend A / Team A

Save & Download

Share  $\bullet$ 

÷

7

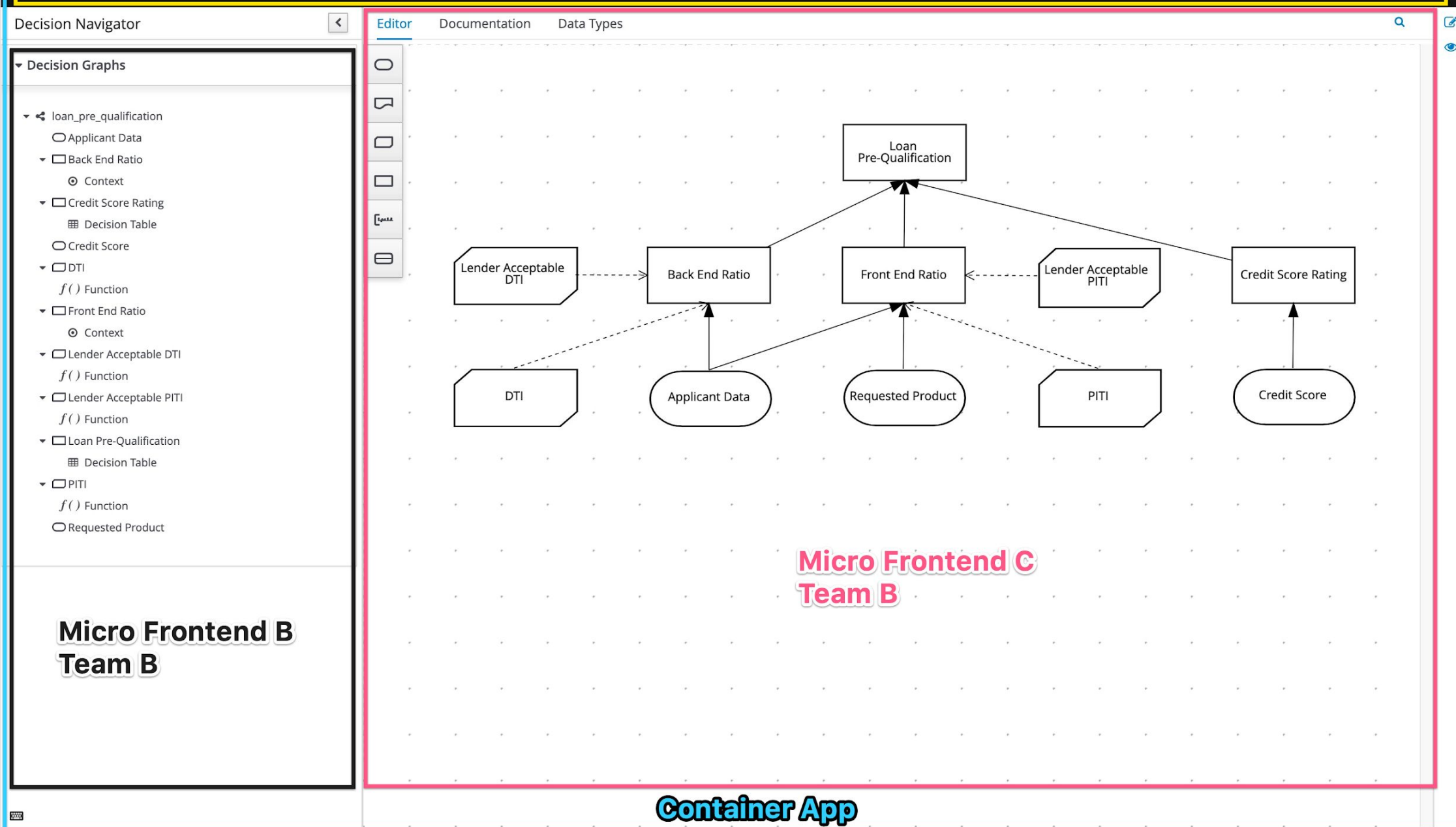

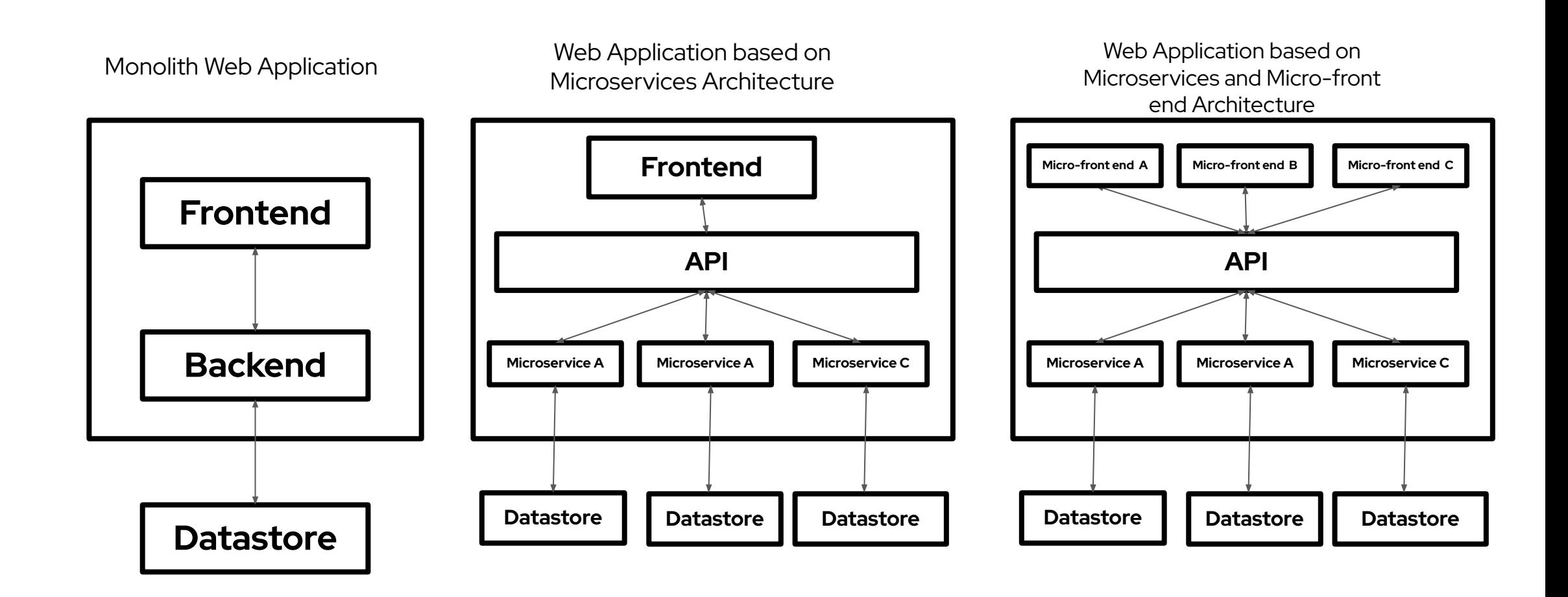

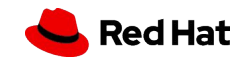

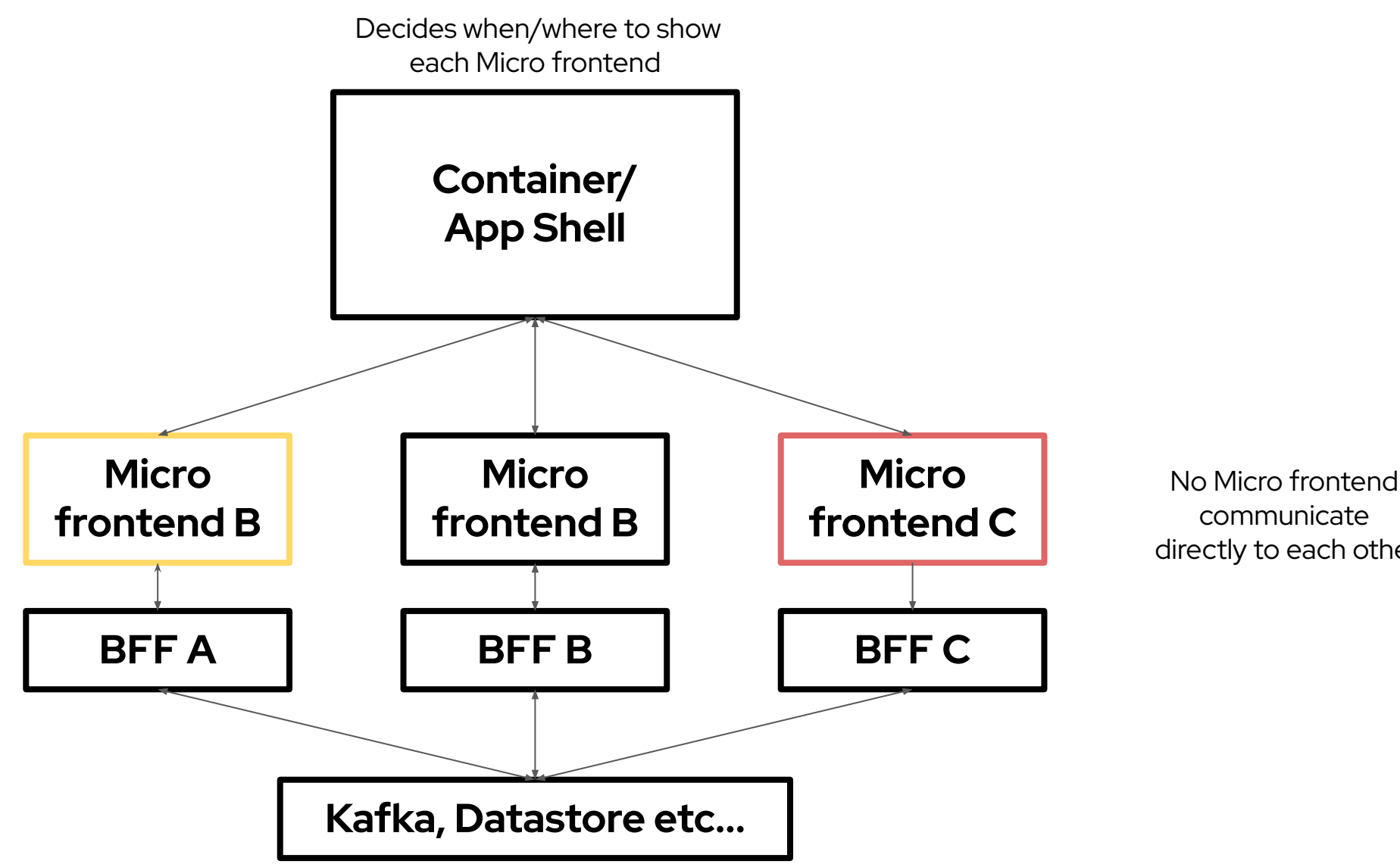

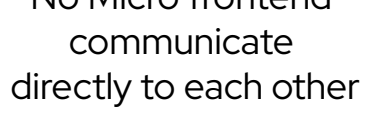

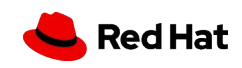

# Types of Integration

#### **Run-Time integration**

*aka client-side integration:*

After the container gets loaded in the browser, it gets access to micro front end source code

**Pros**: A can be deployed independently at any time and can deploy different versions of it, and Container can decide which one to use

**Cons**: tooling + setup is far more complicated Independent deployment makes it challenging to test/verify (build a good test suite for it)

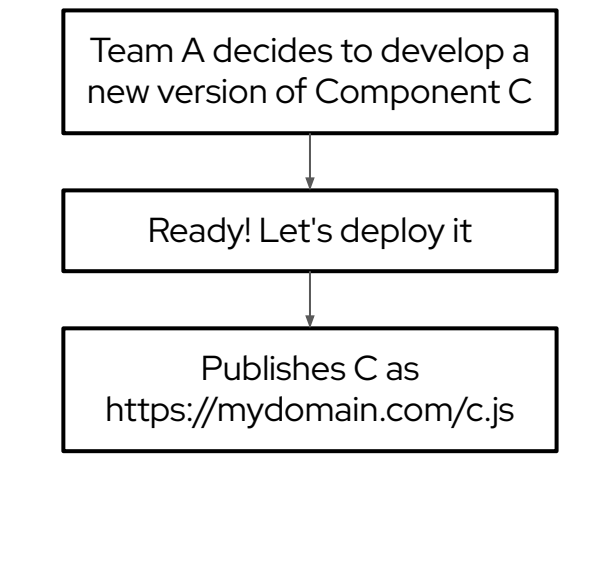

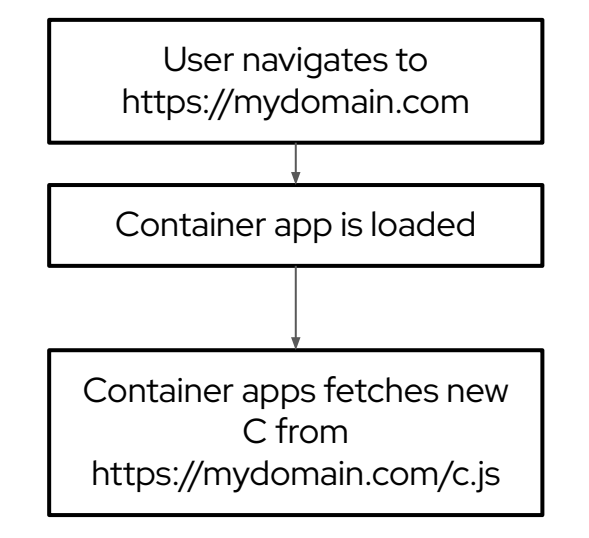

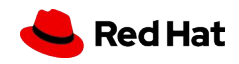

# Types of Integration

### **Build-time integration**

*aka compile-time integration*:

Before the container gets loaded in the browser, it gets access to micro frontend source code;

- Foreign modules are accessible during build
- **Pros**: Easy to setup and understand
- **Cons**: Container has to be re-deployed every time child has updated and tempting to tightly coupled Container + child together;

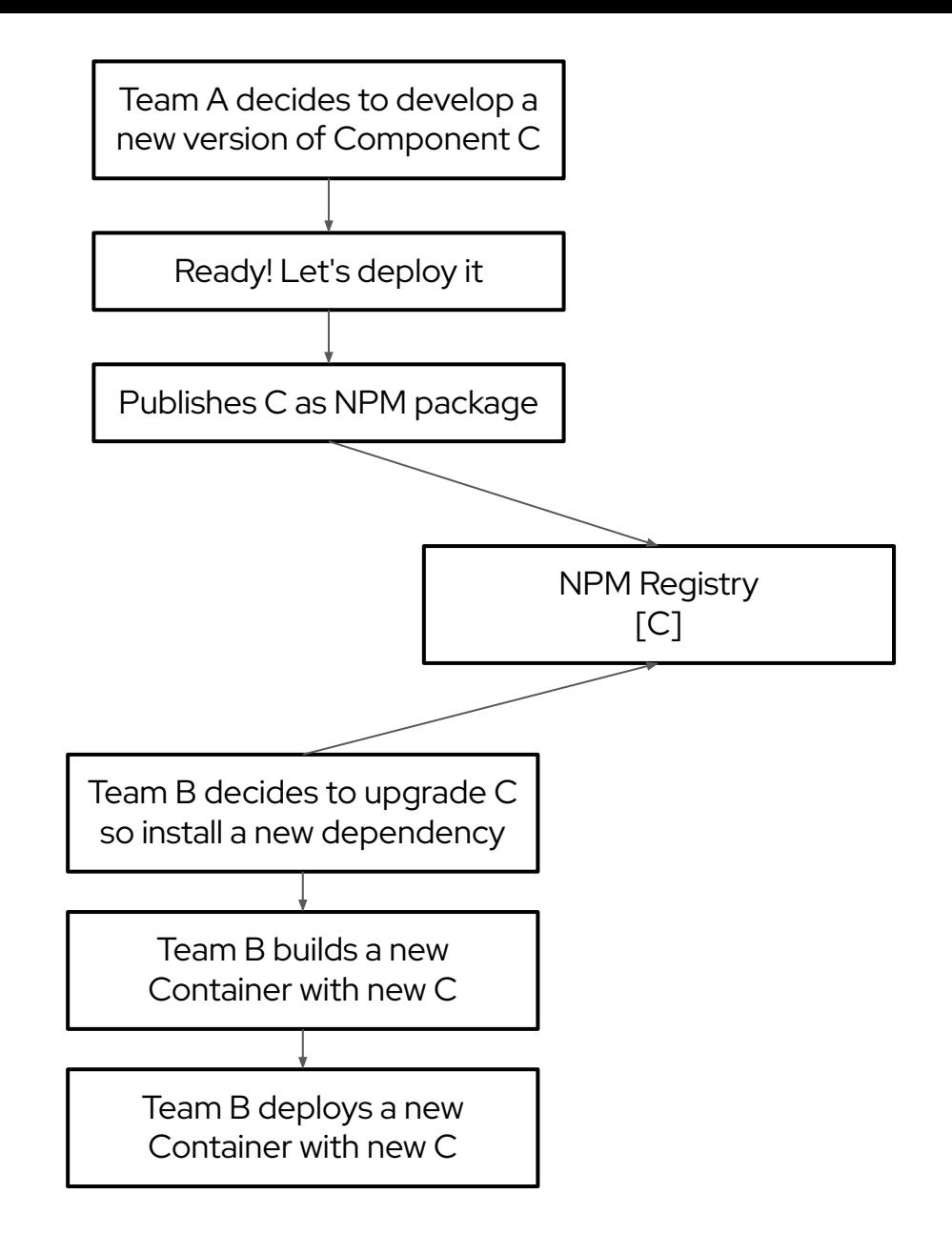

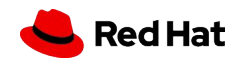

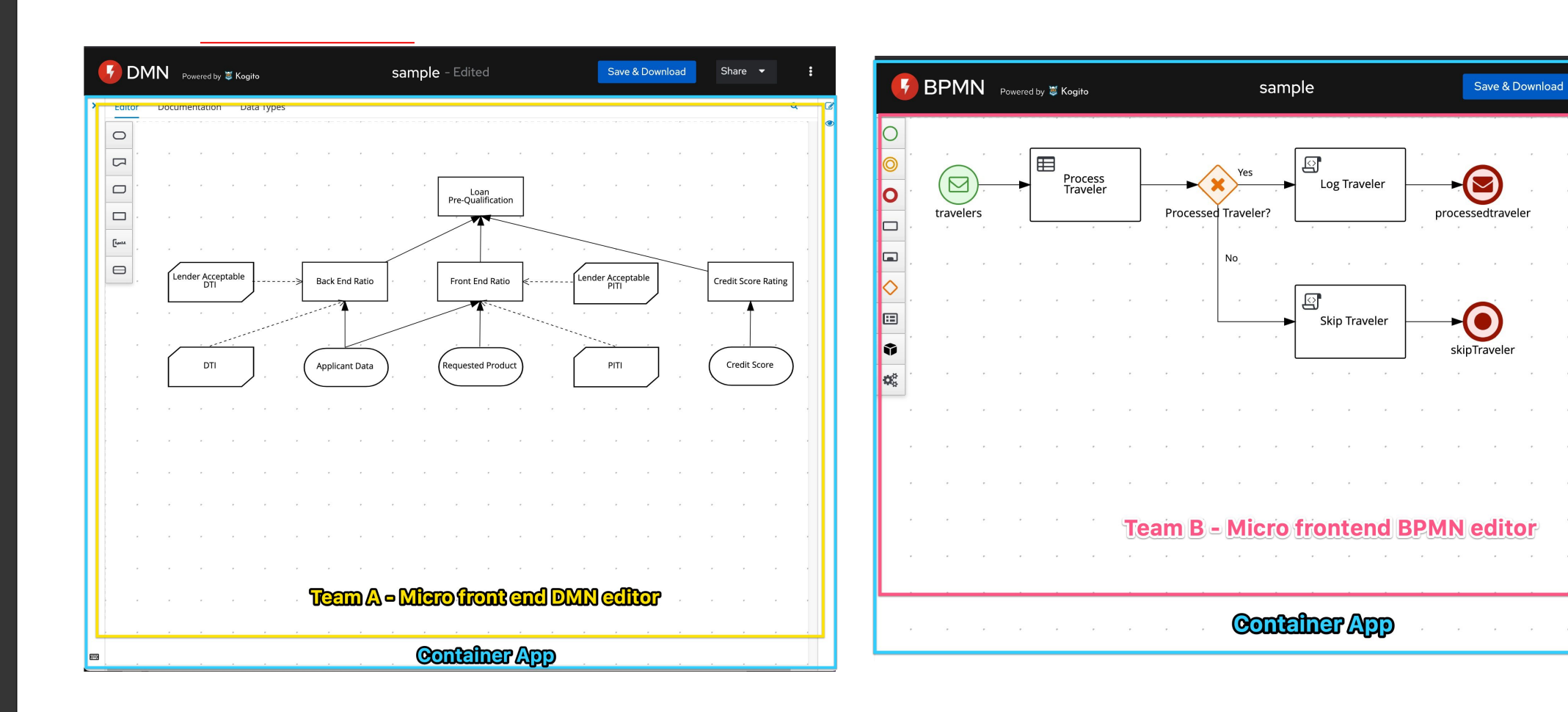

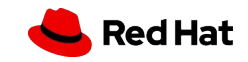

Share  $\bullet$ 

### Biggest Benefit - Autonomous Teams

#### *Autonomous teams*

- Each team can run it's micro frontend in isolation

#### *Pros*

- Smaller/quickier build;
- Focus just on the problem;
- Less distraction, noise

#### *Cons*

- Bugs can appear just on container app
- Hard to run the complete experience;
- Hard to debug problems across entire system;
- Incoherent experiences;
- Our project:
	- Tricky issues can appears only on production

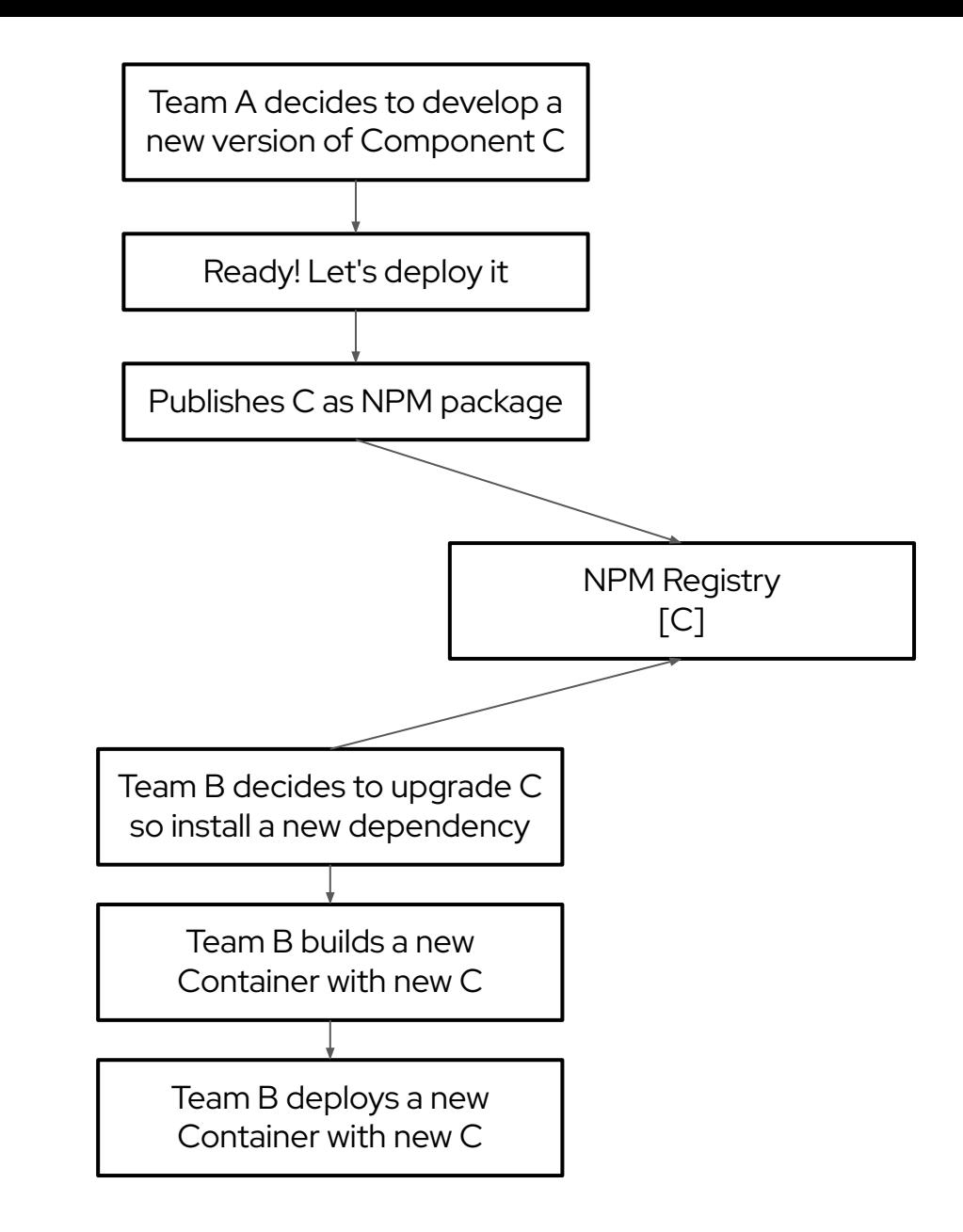

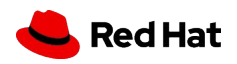

## Another concerns - Styling

#### *What you should do:*

- *- Custom CSS from your project:*
	- Use CSS-in-JS library
	- Use frameworks built-in component style scoping
		- Vue's and Angular has good ones
	- "Namespace" all your CSS
- *- CSS coming from other libraries*
	- Use a component library that does css-in-js
	- Manually build the css library and apply namespacing techniques to it
	- Scope-it
		- Shadow DOM or **iframes**!

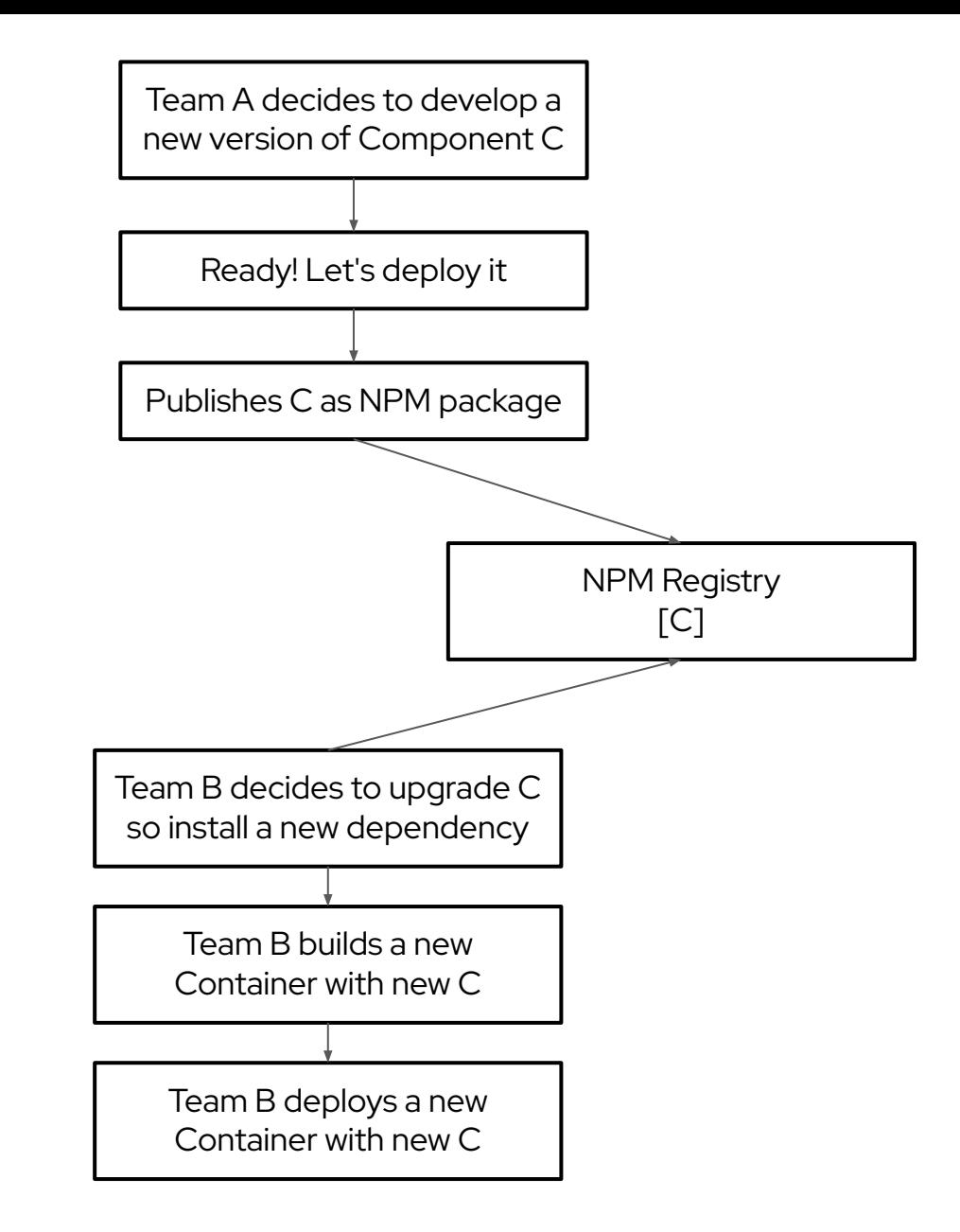

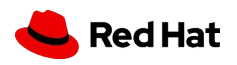

### Context Isolation via iframes

- Nothing new, exciting, even a bit of 'yuck"
- **- Pros**
	- Great degree of isolation;
		- Styling
		- Global variables
		- Shadow DOM was not a option in 2019
- Some libraries play directly with body of the page
- We only use it when necessary
- **Cons**:
	- Makes your app feel 'old'
	- Less flexible than other options
		- Hard to integrate routing, history;
		- Challenging to make the app responsive
		- Not Content-Security-Policy friendly
		- Harder to make apps communicate

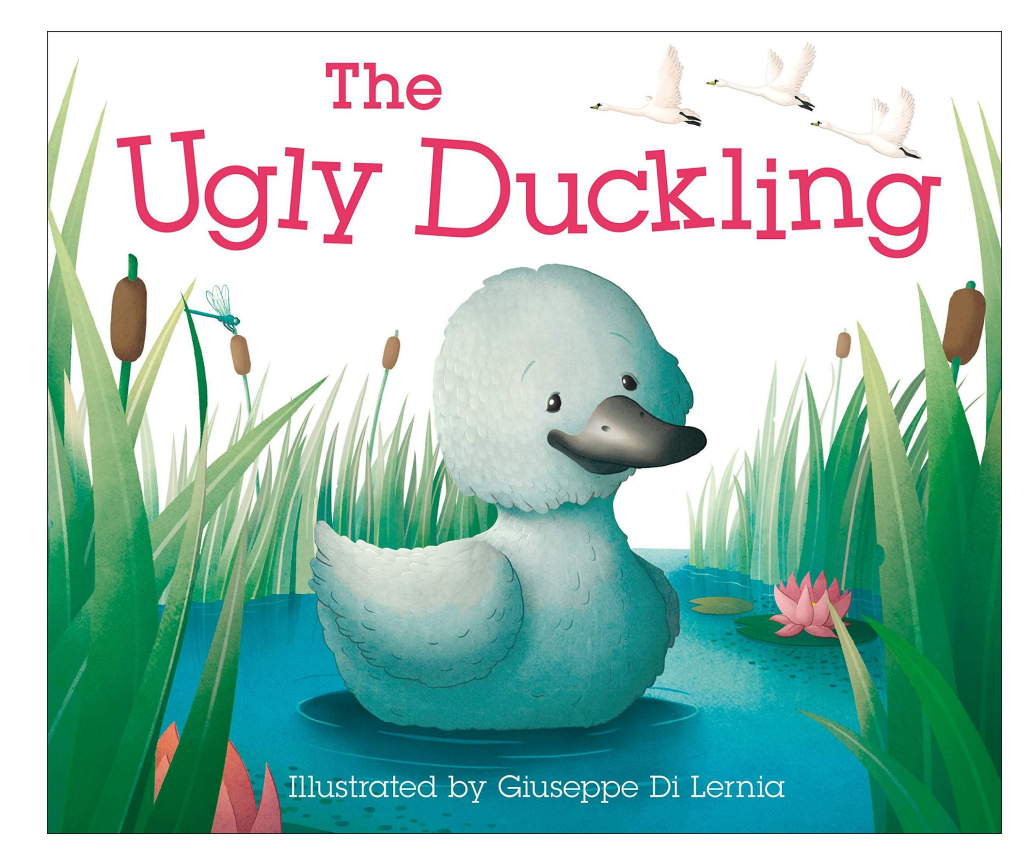

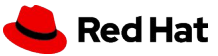

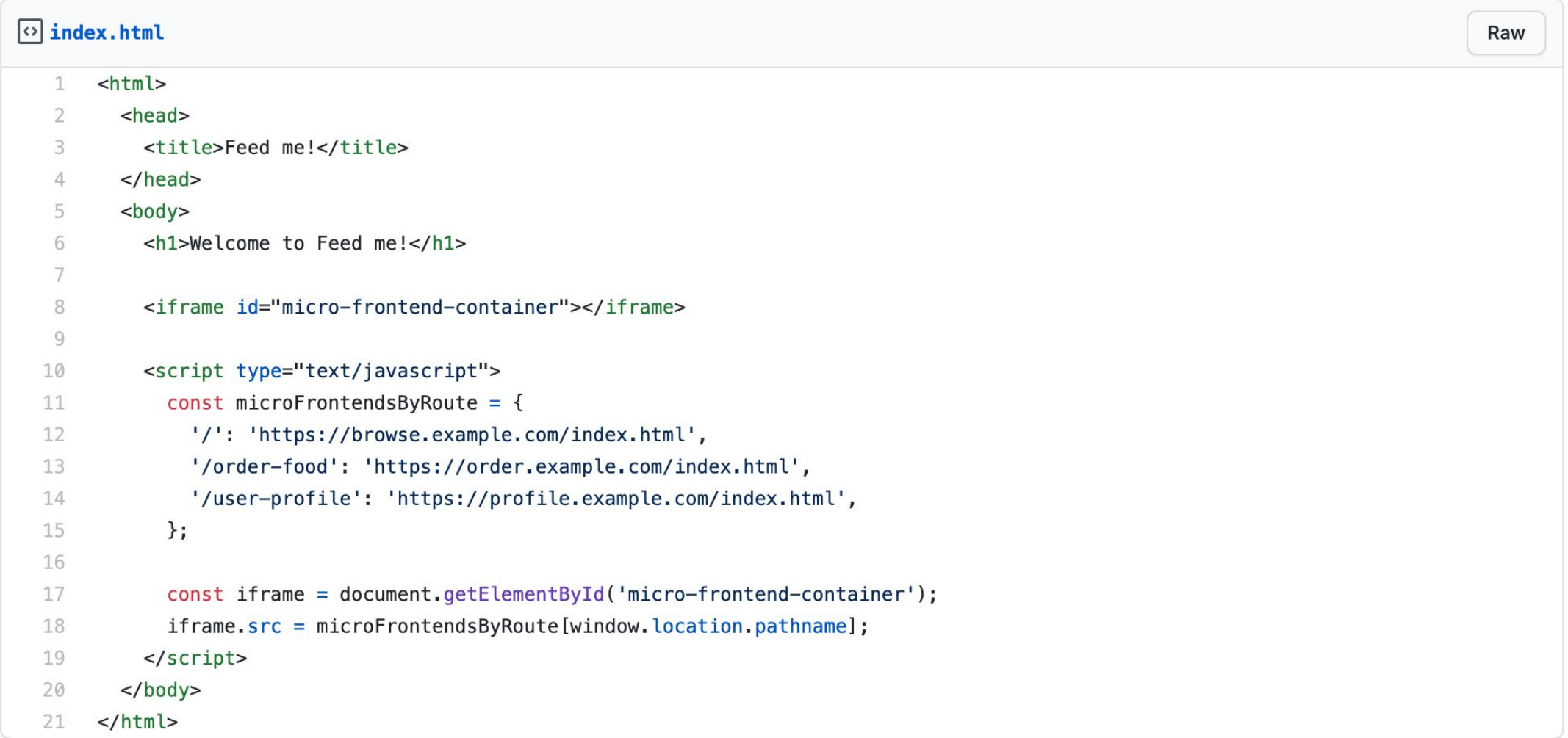

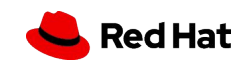

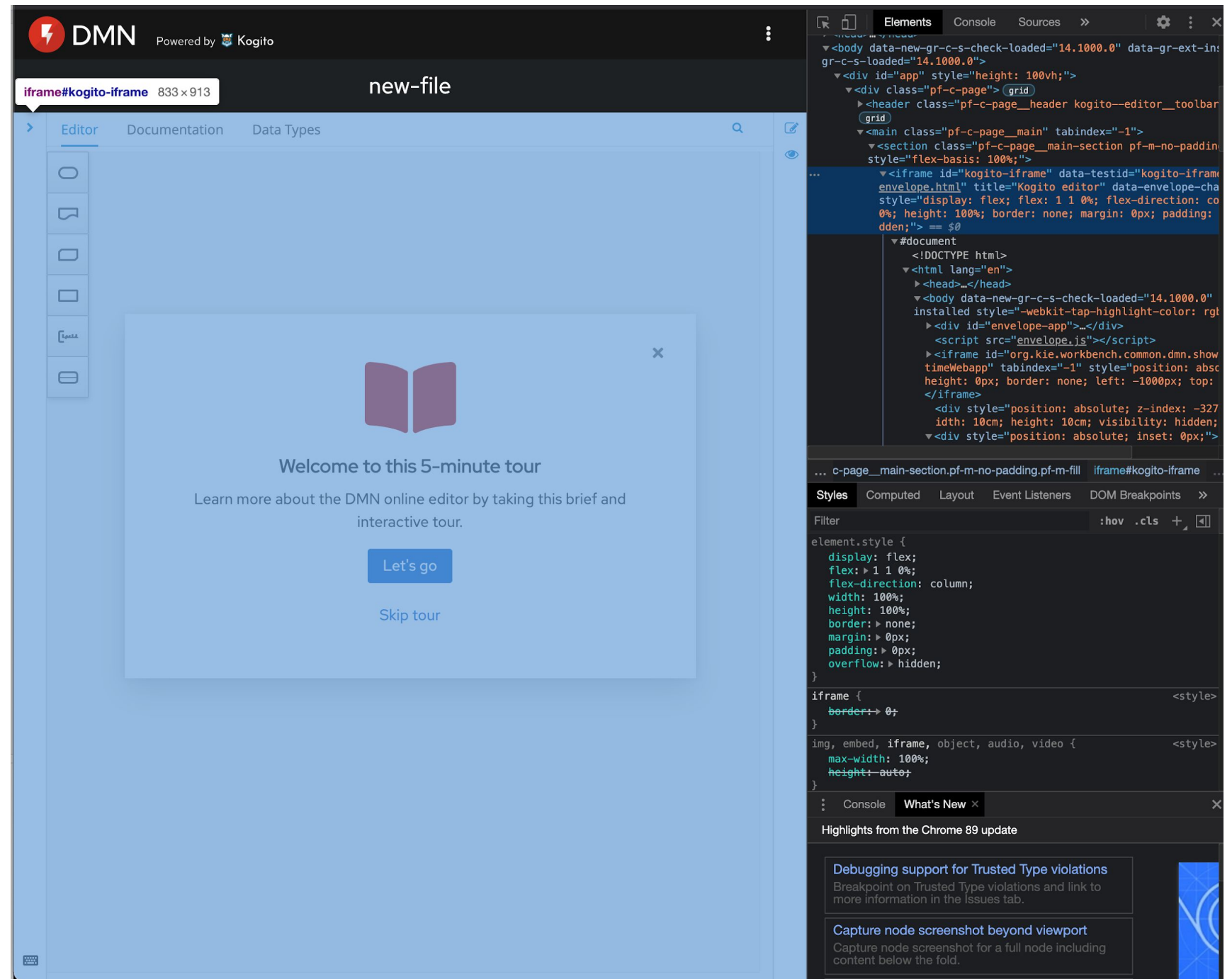

Red Hat

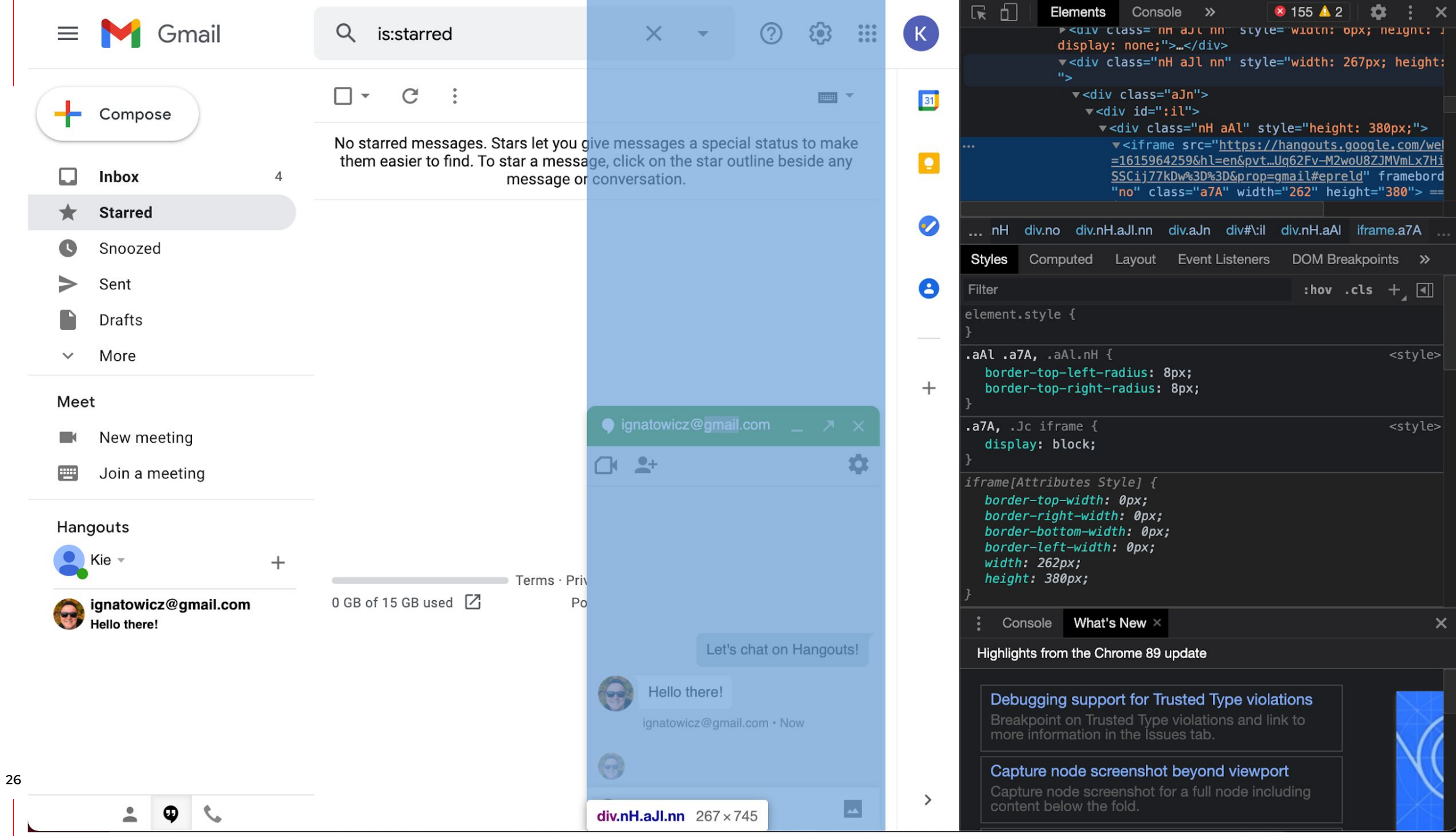

### Context Isolation via iframes

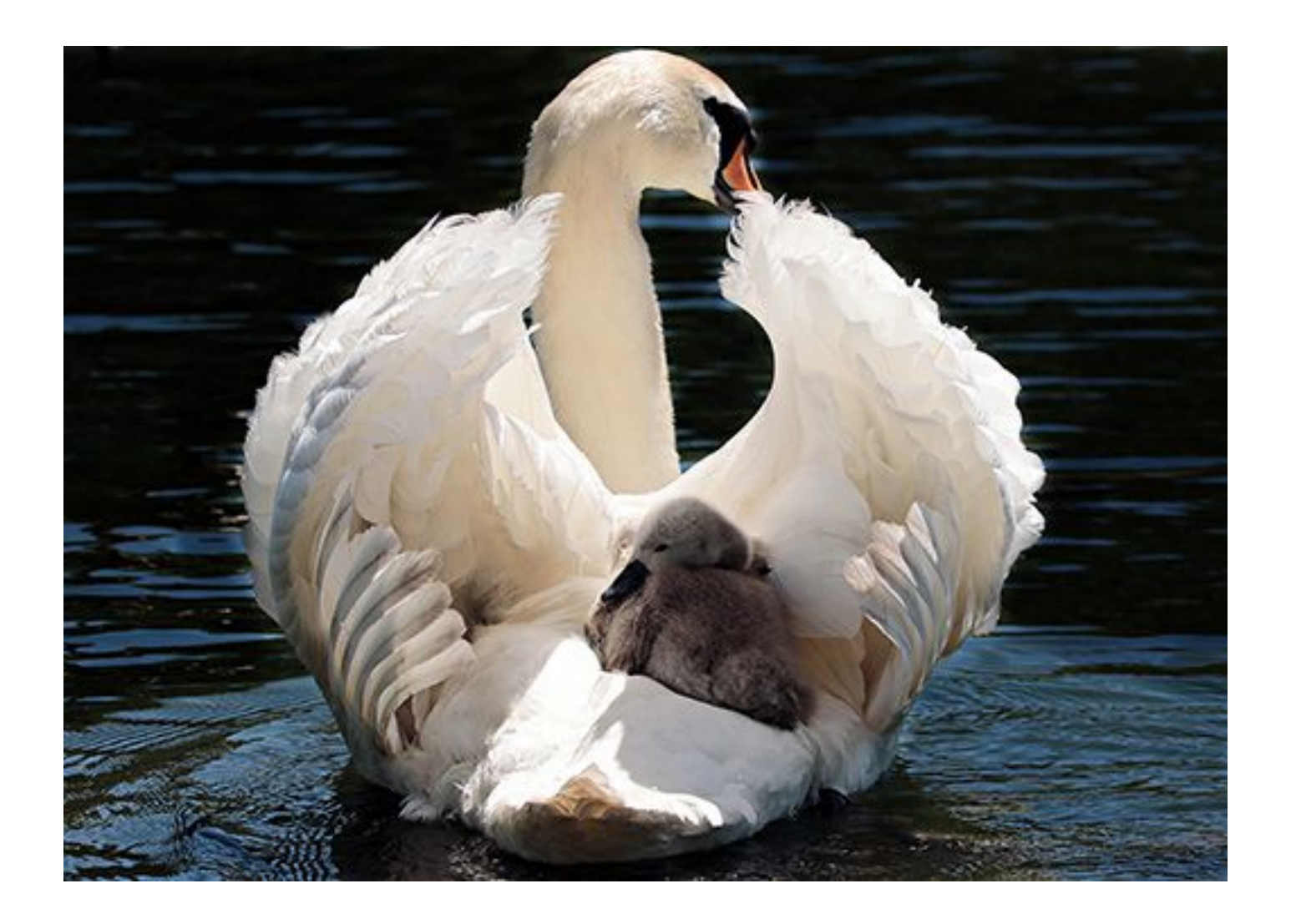

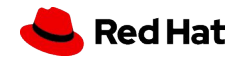

### Micro frontend Spectrum

Each team chooses tech stack

Each micro frontend makes it's own API calls

App is composed of fully functional micro

apps

Each micro frontend has it's own CI/CD

### **Total independence Strategic collaboration**

Agrees on tech stack

Container handles all API calls

Share 'dumb' components

Shared CI/CD

https://twitter.com/housecor/status/1139504822930092033/photo/1

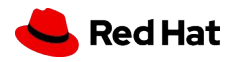

# Going deeper on Multiplying Architecture

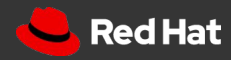

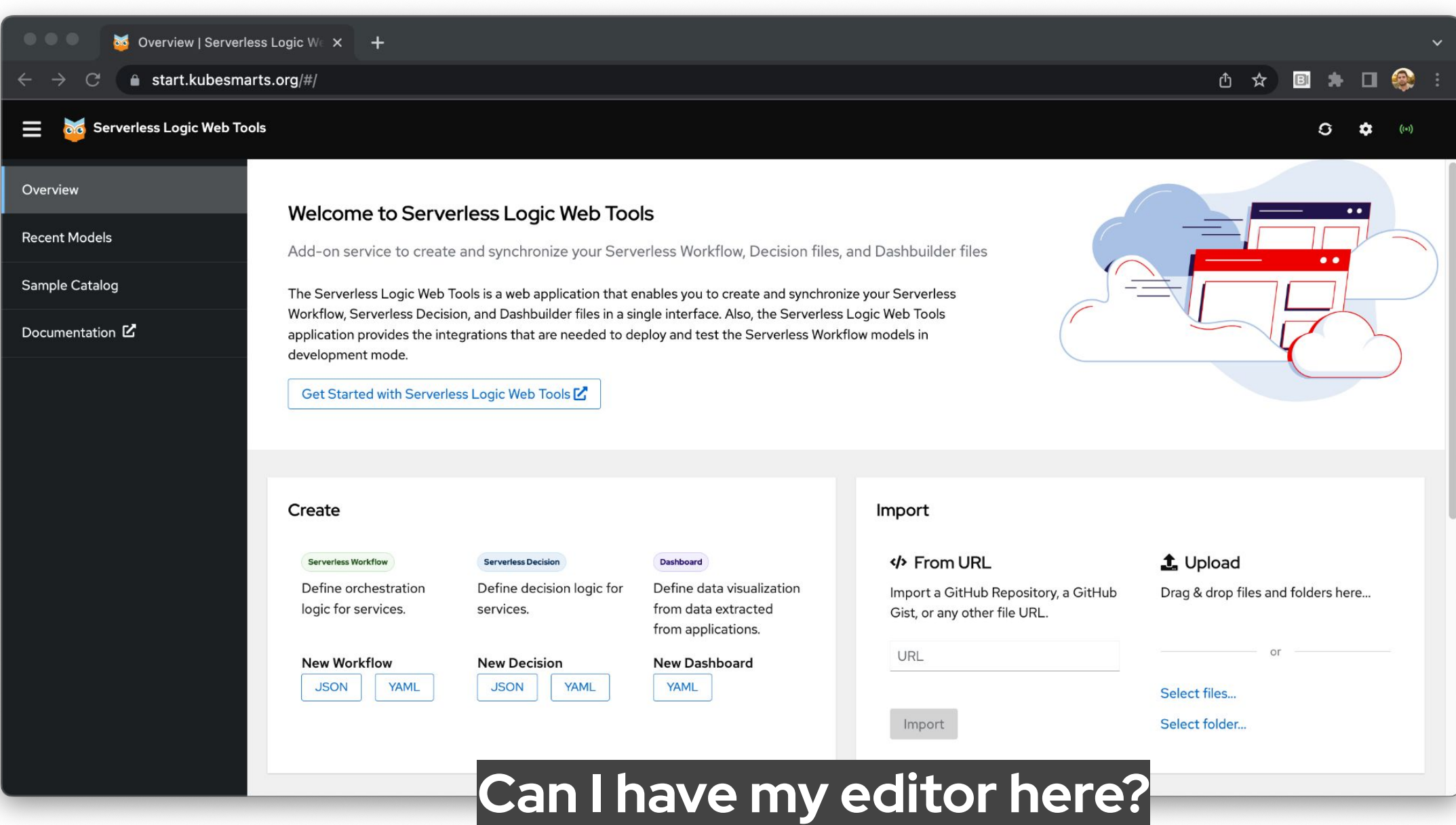

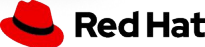

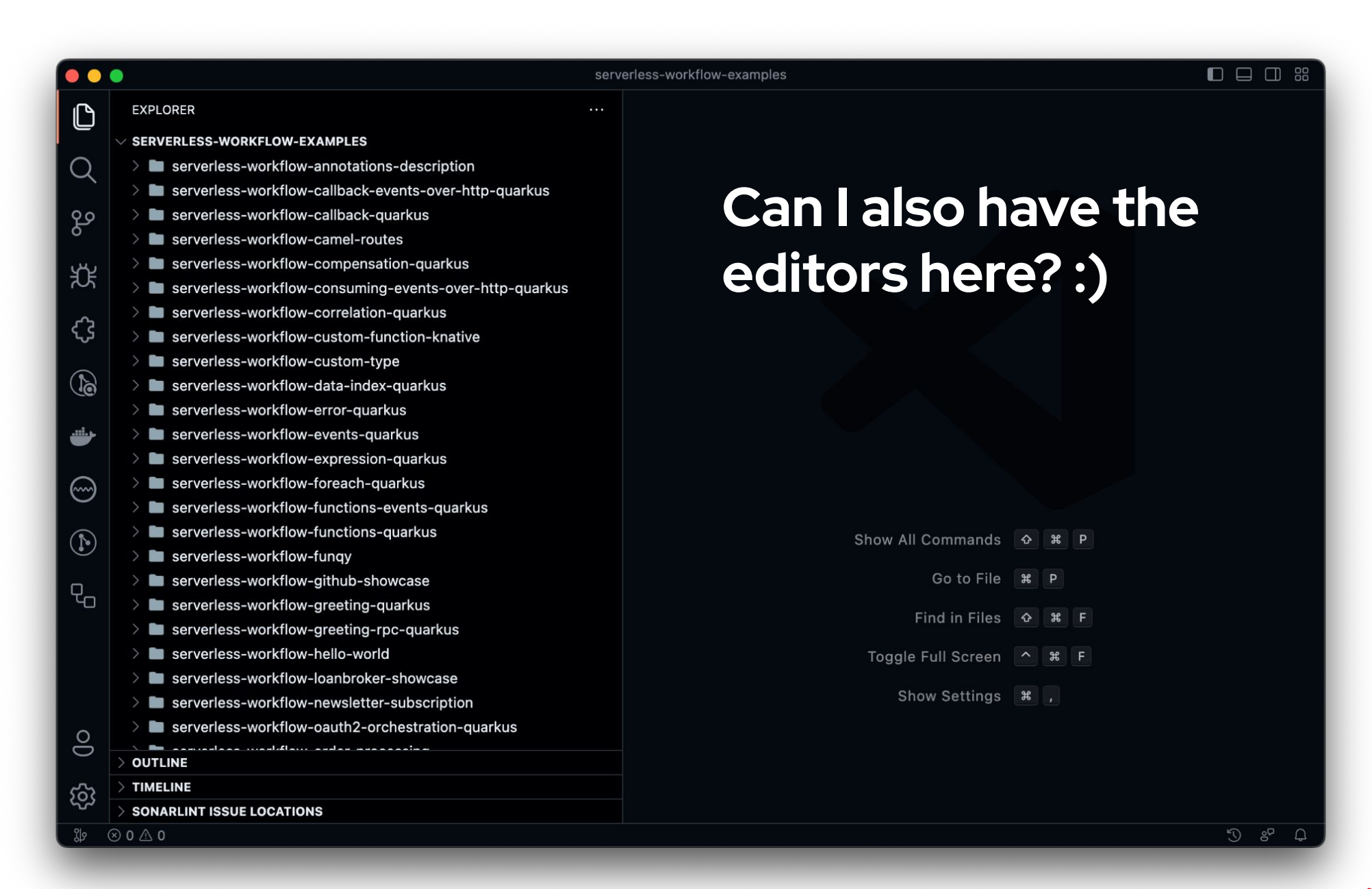

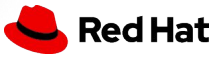

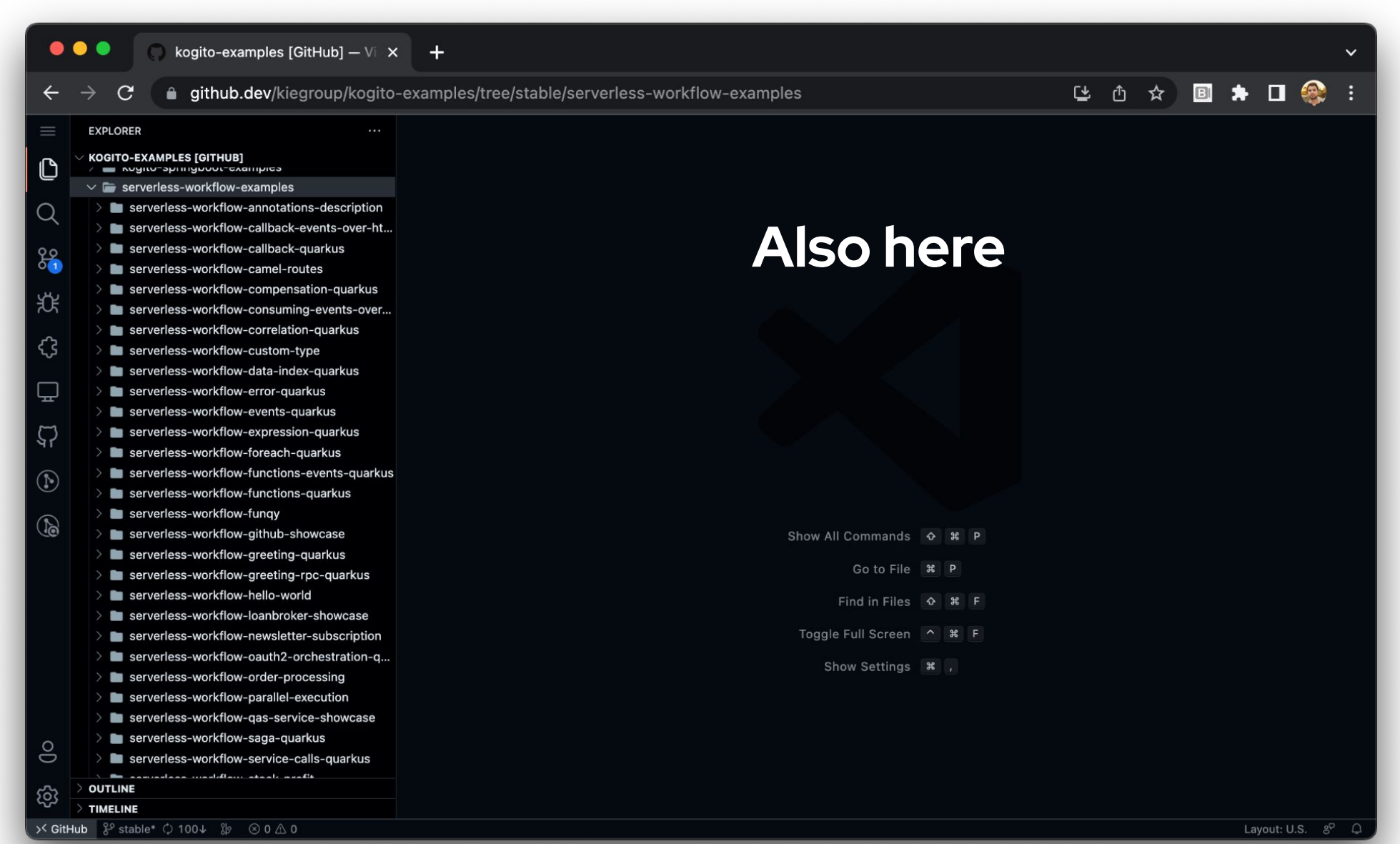

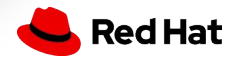

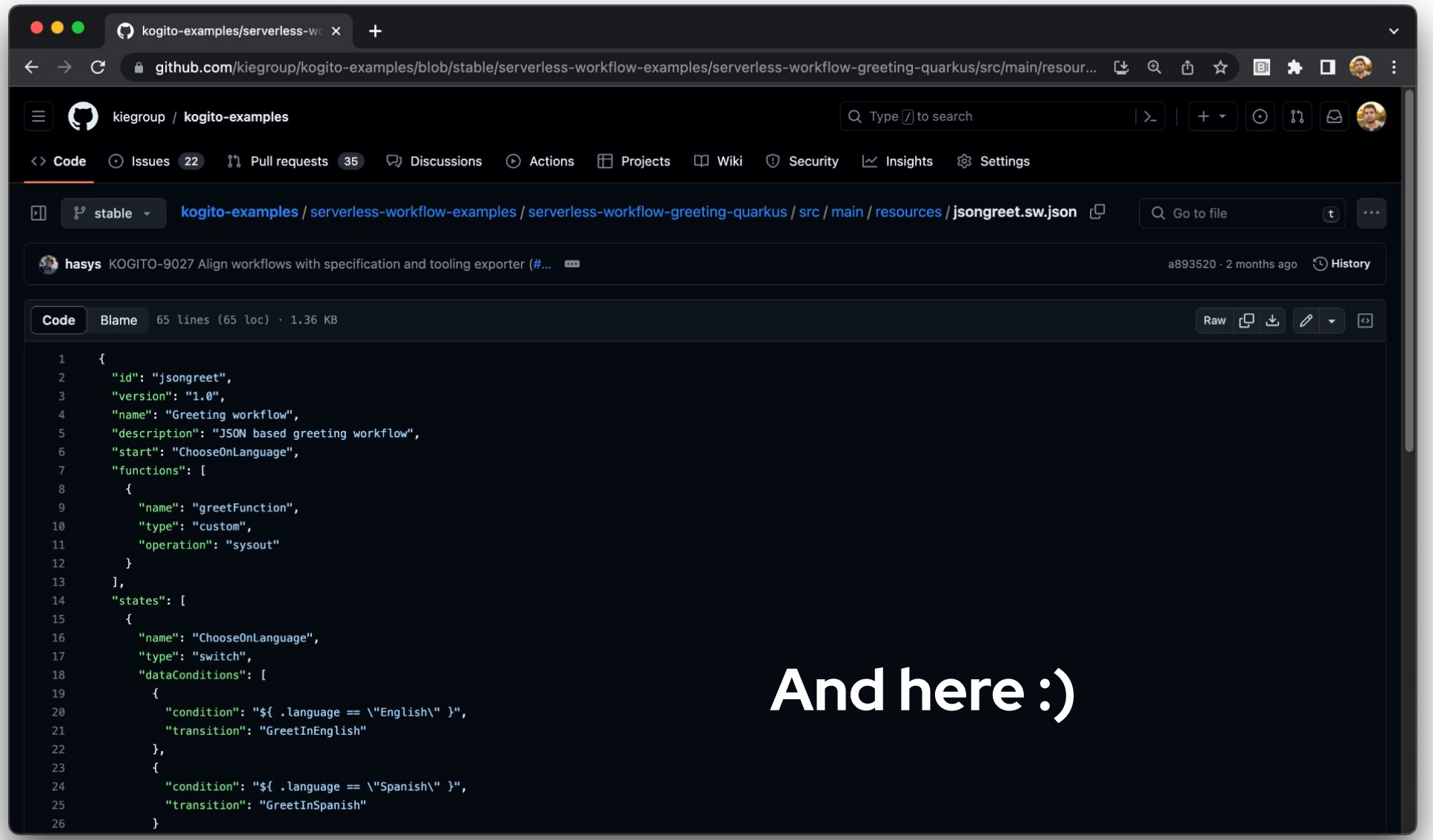

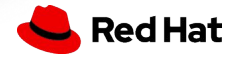

# Introducing Multiplying Architecture

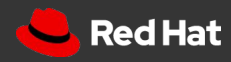

### The Abstractions

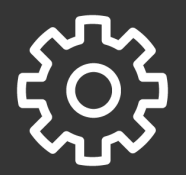

Top level abstraction that represents the hosting environment, like a website or a desktop application. Channel

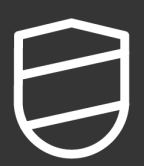

Enable transparent communication between Components (View/Editor) and Channel Envelope

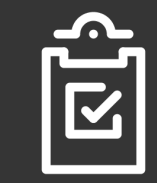

View is a portable set of widgets that are exposed as an unit to the Channel through the Envelope.

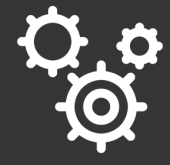

Editor is a specialized type of View, that gets a file content as input and is able to serve the content state back to the Channel through the Envelope. View **Editor** 

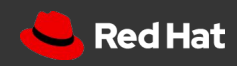

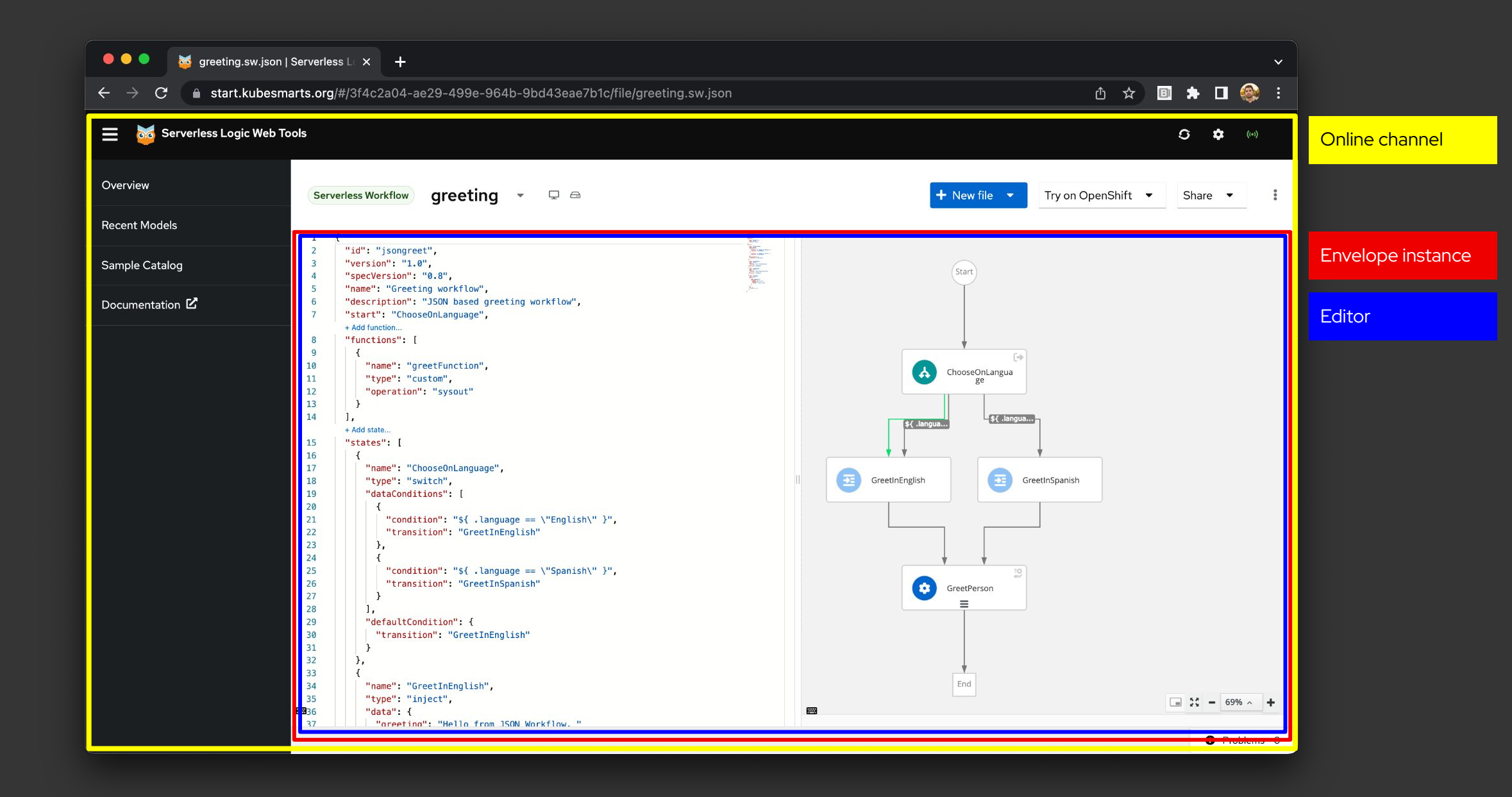

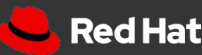

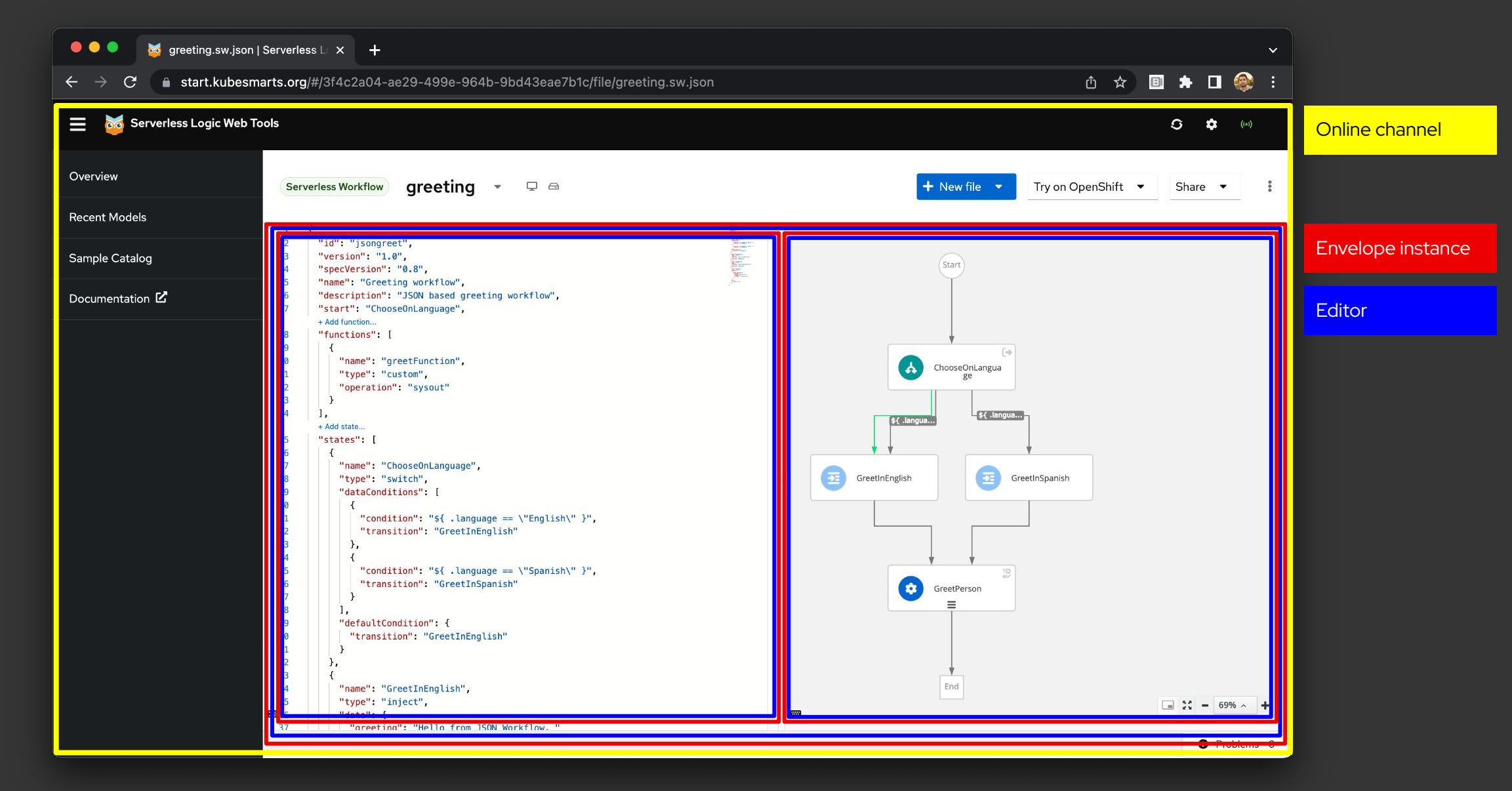

**an envelope that combines two envelopes**

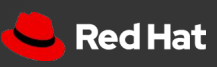

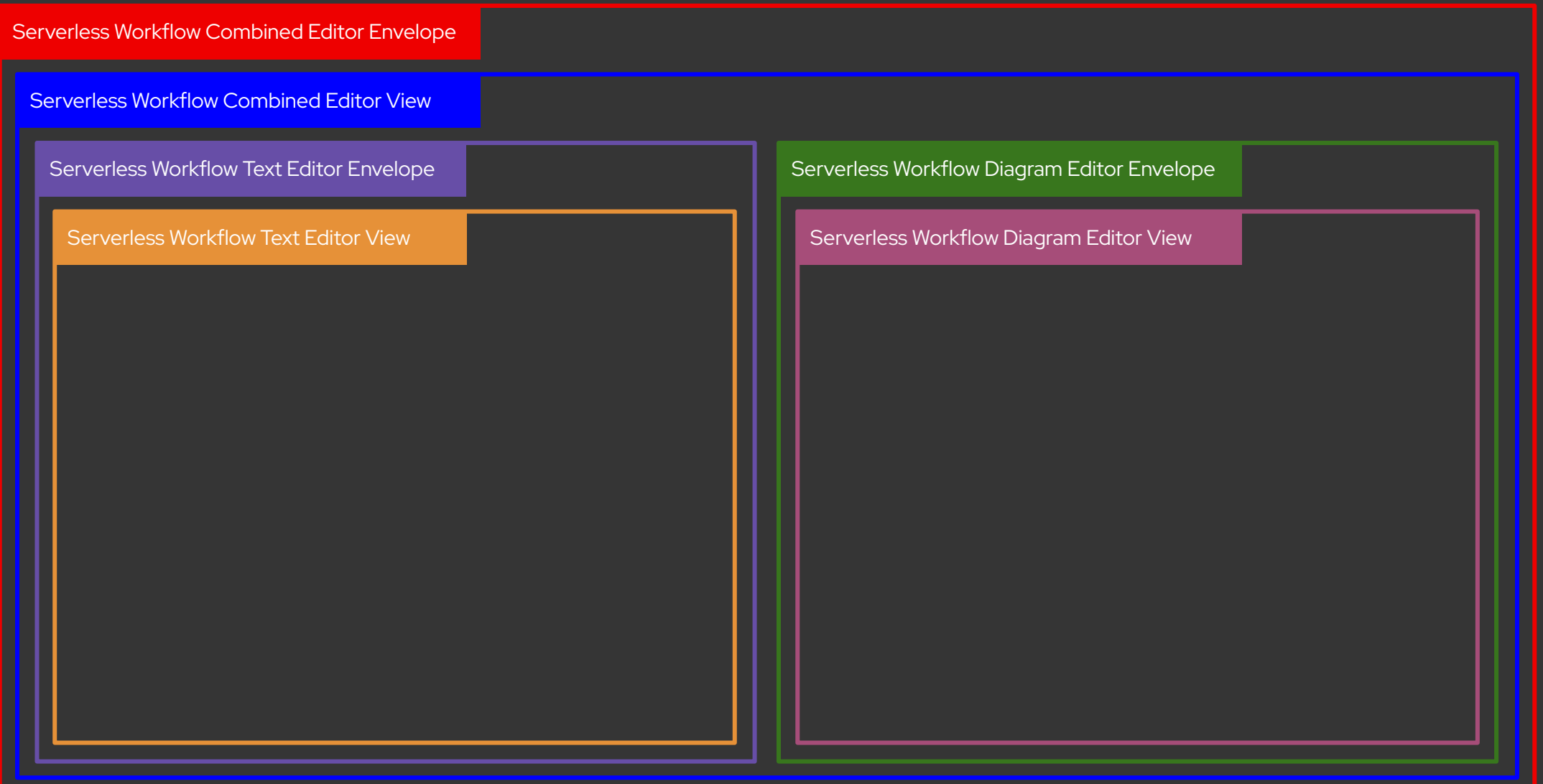

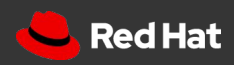

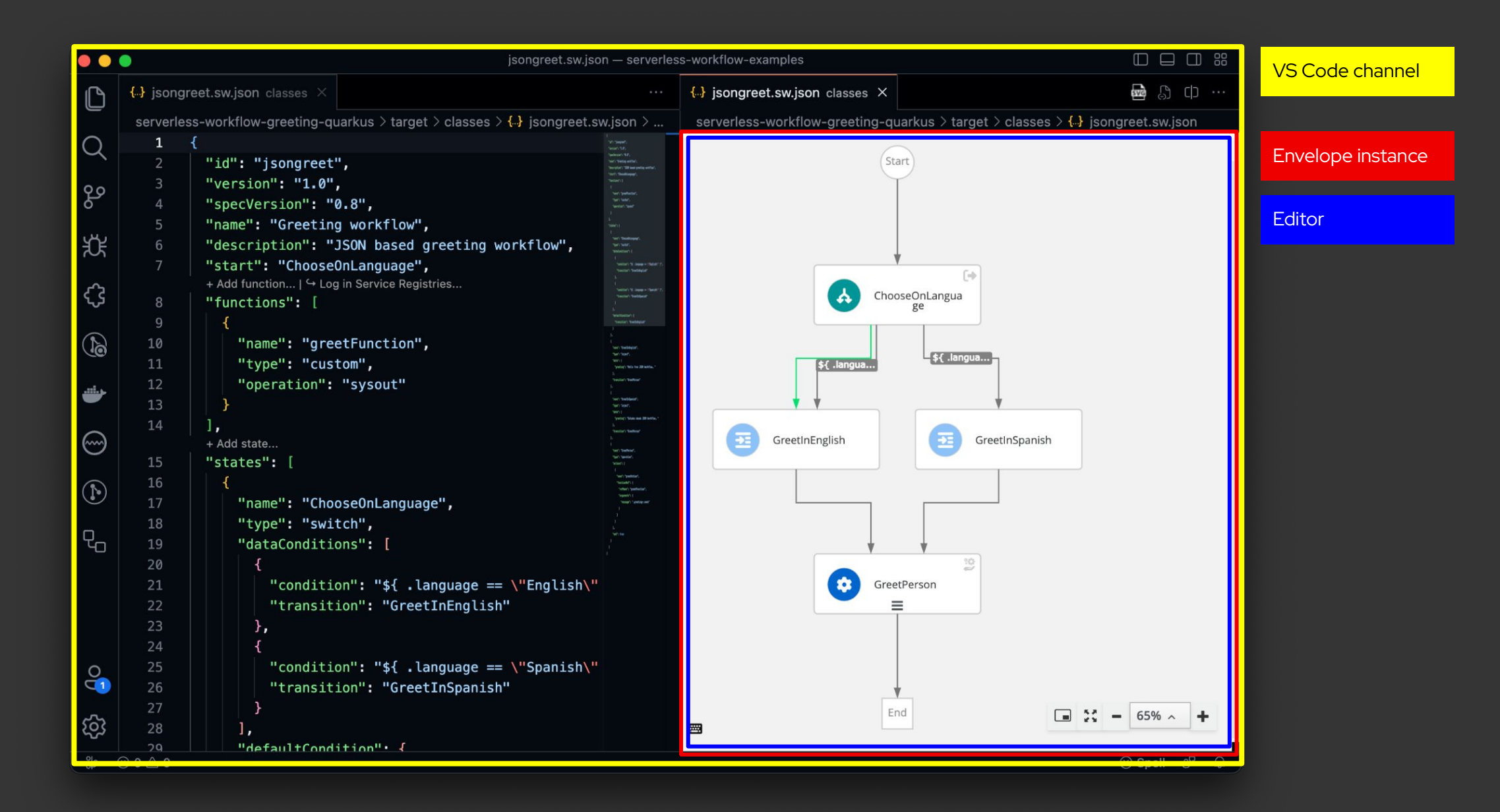

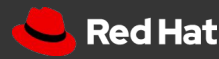

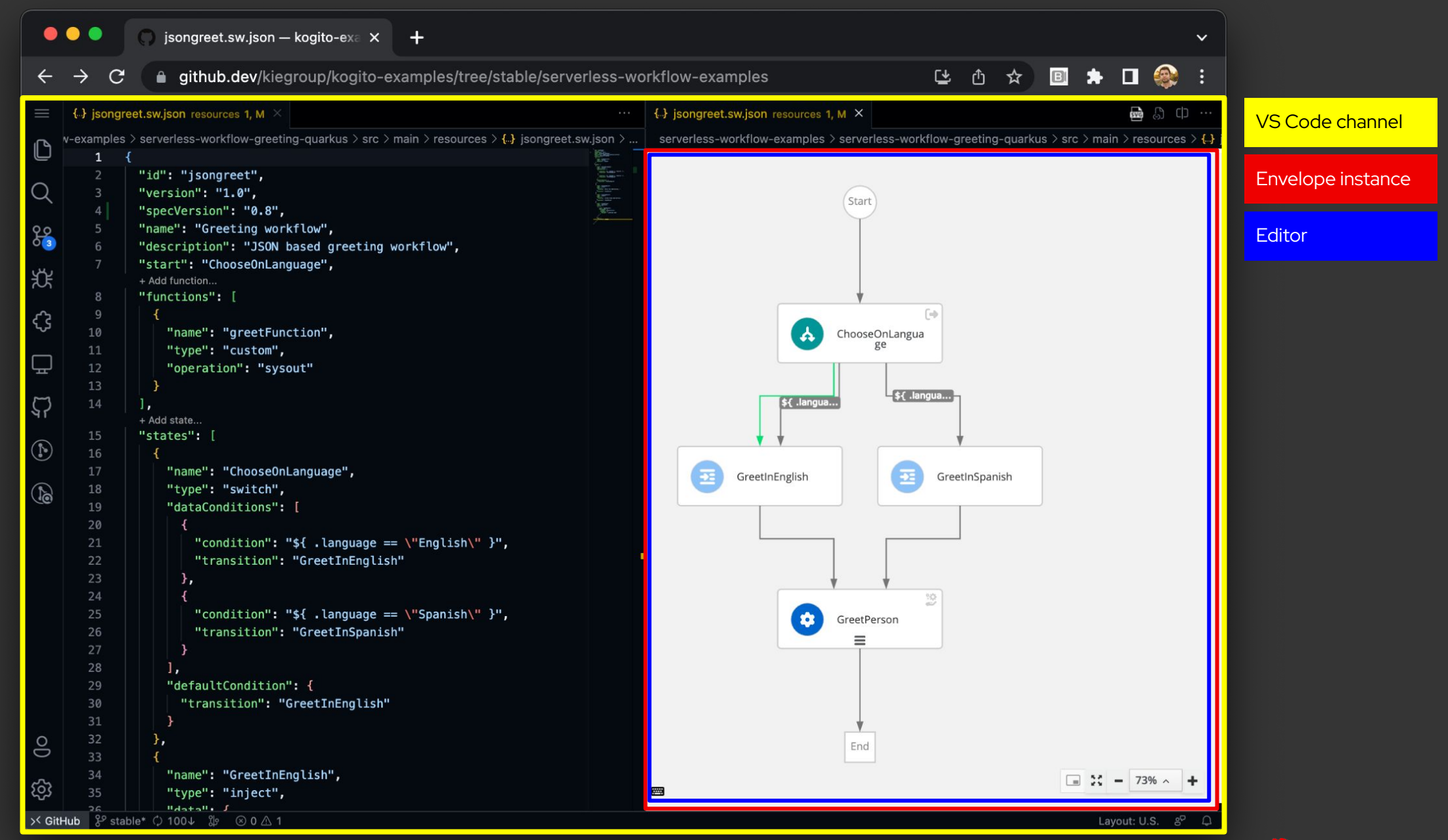

Red Hat

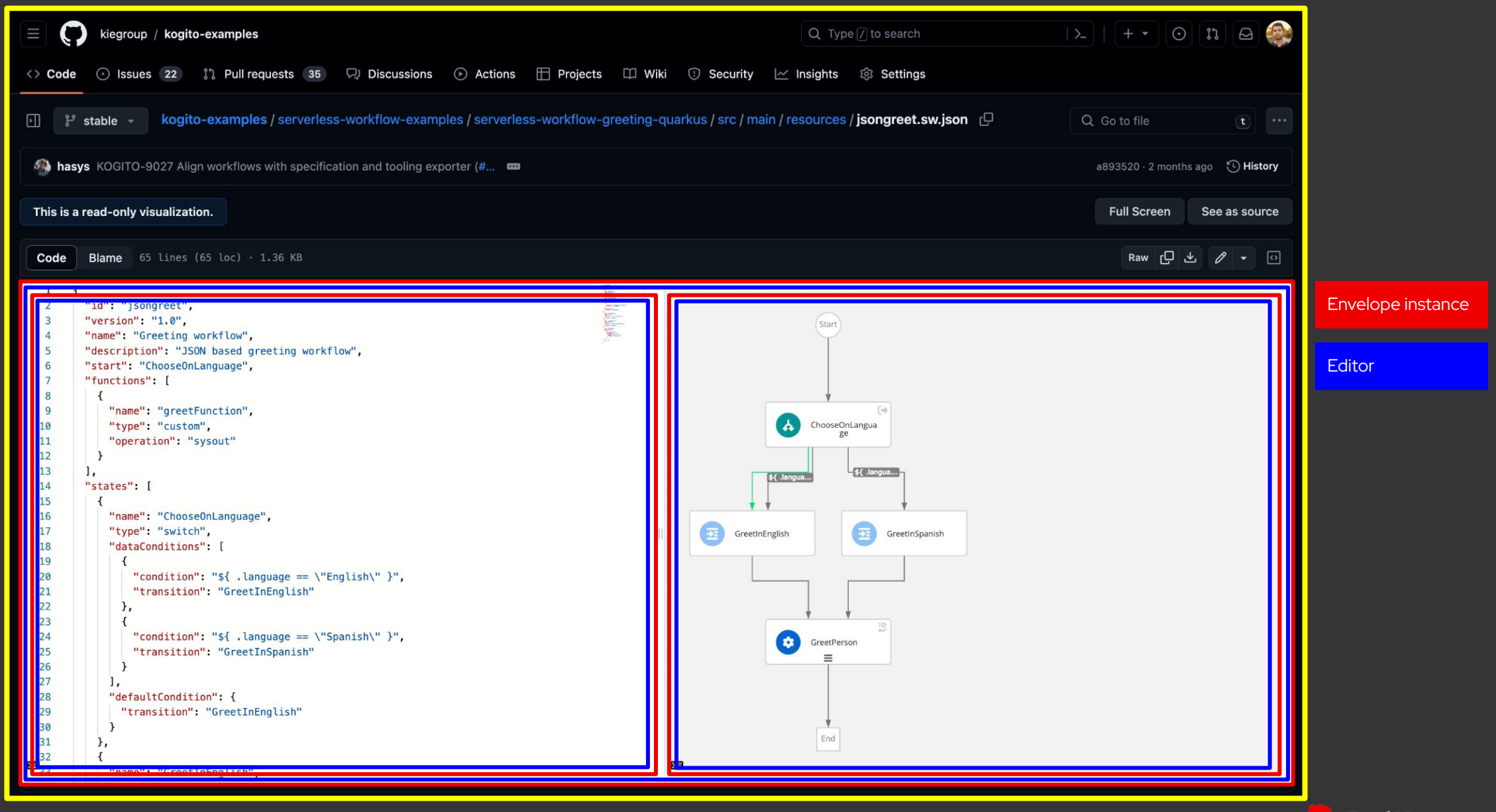

#### API Examples

#### $\bullet\bullet\bullet$ 1 interface MyEnvelopeApi {  $undo(): void;$  $\overline{2}$ redo(): void;  $\overline{3}$ contentRequest(): Promise<EditorContent>;  $\overline{4}$ previewRequest(): Promise<string>;  $5<sup>1</sup>$ 6  $\sim 100$ 7 }

#### $\bullet\bullet\bullet$

1 interface MyChannelApi { newEdit(edit: WorkspaceEdit): void;  $2<sup>1</sup>$ openFile(path: string): void;  $\overline{3}$ listResources(request: ResourceListRequest): Promise<ResourcesList>;  $\overline{4}$ setContentError(content: EditorContent);  $5<sup>1</sup>$  $6<sup>1</sup>$  $\sim 100$ 7 }

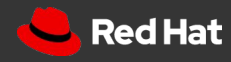

# More editors

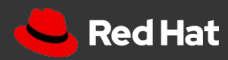

#### Dashbuilder editor

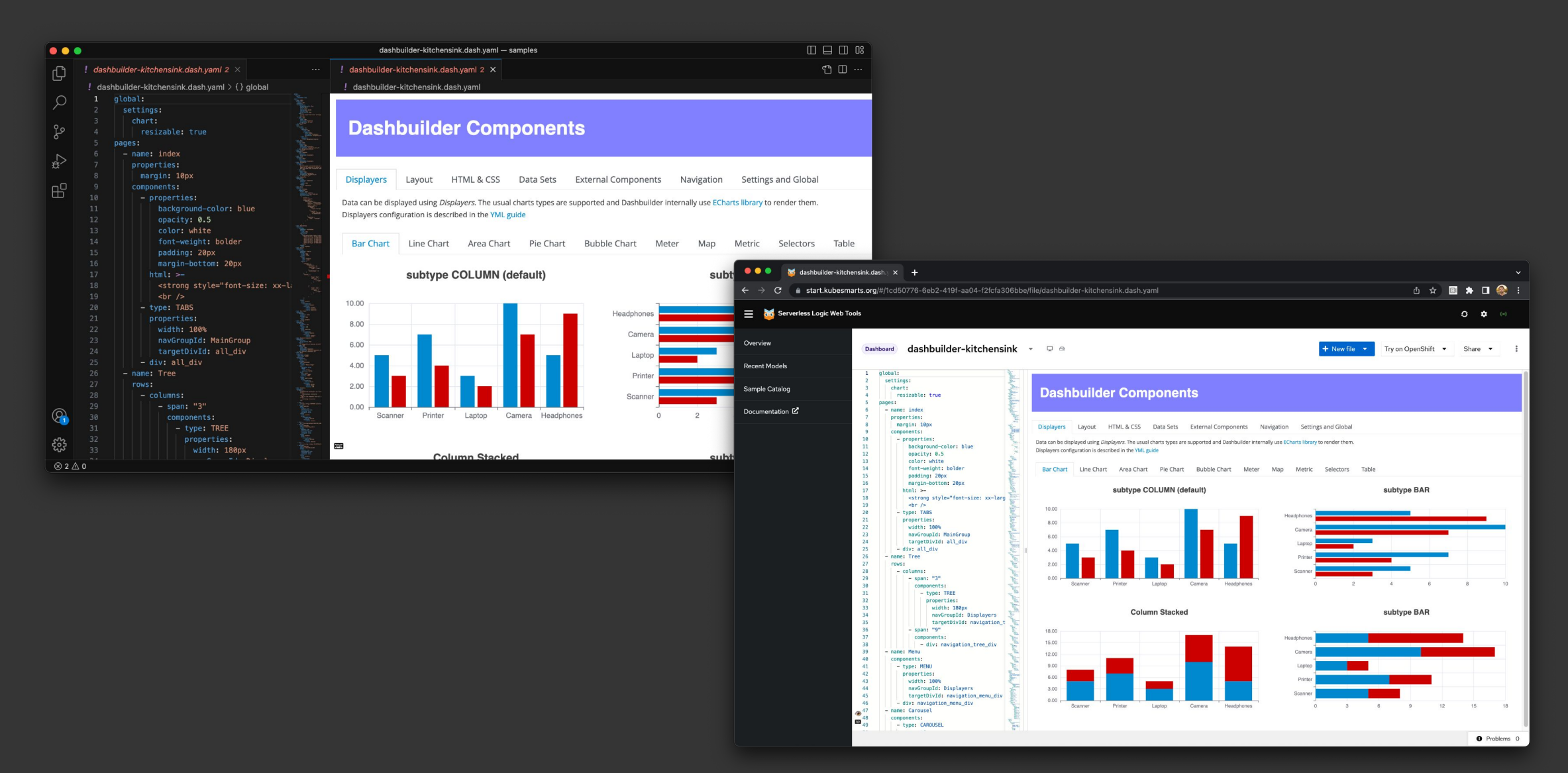

### **start.kubesmarts.org**

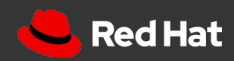

#### BPMN editor

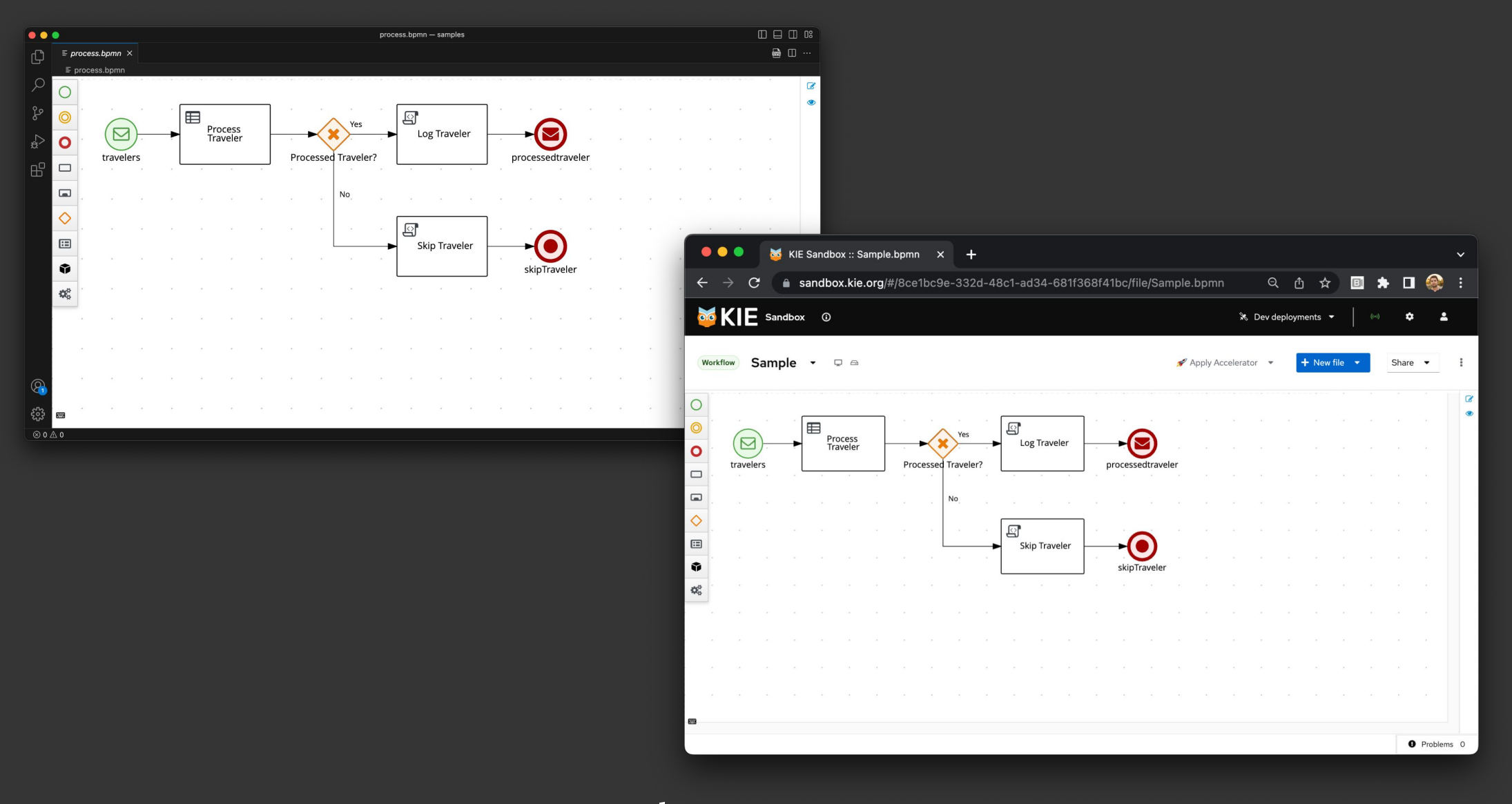

**bpmn.new**

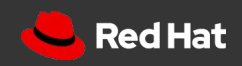

#### DMN editor

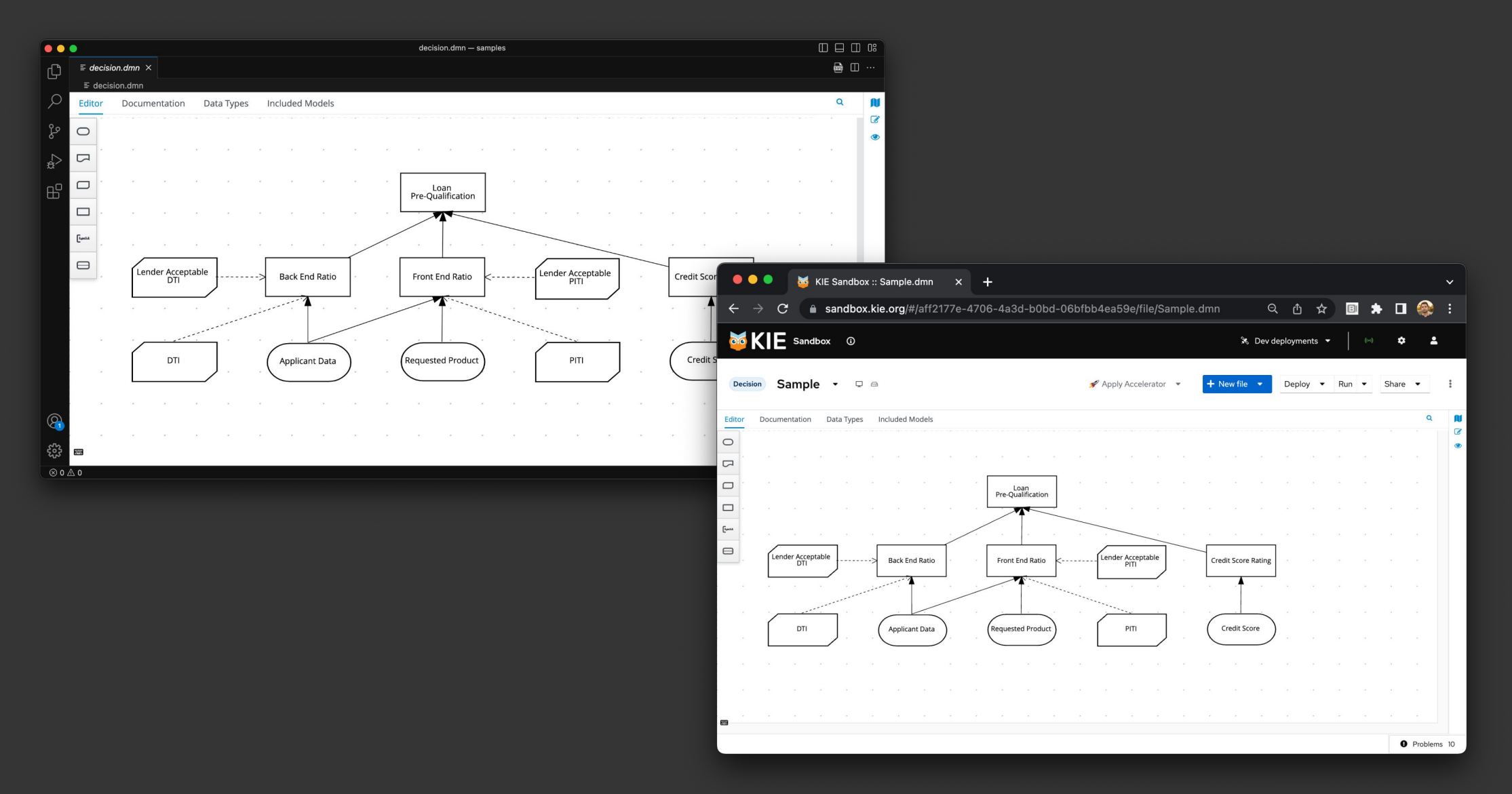

**dmn.new**

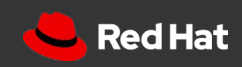

#### PMML editor

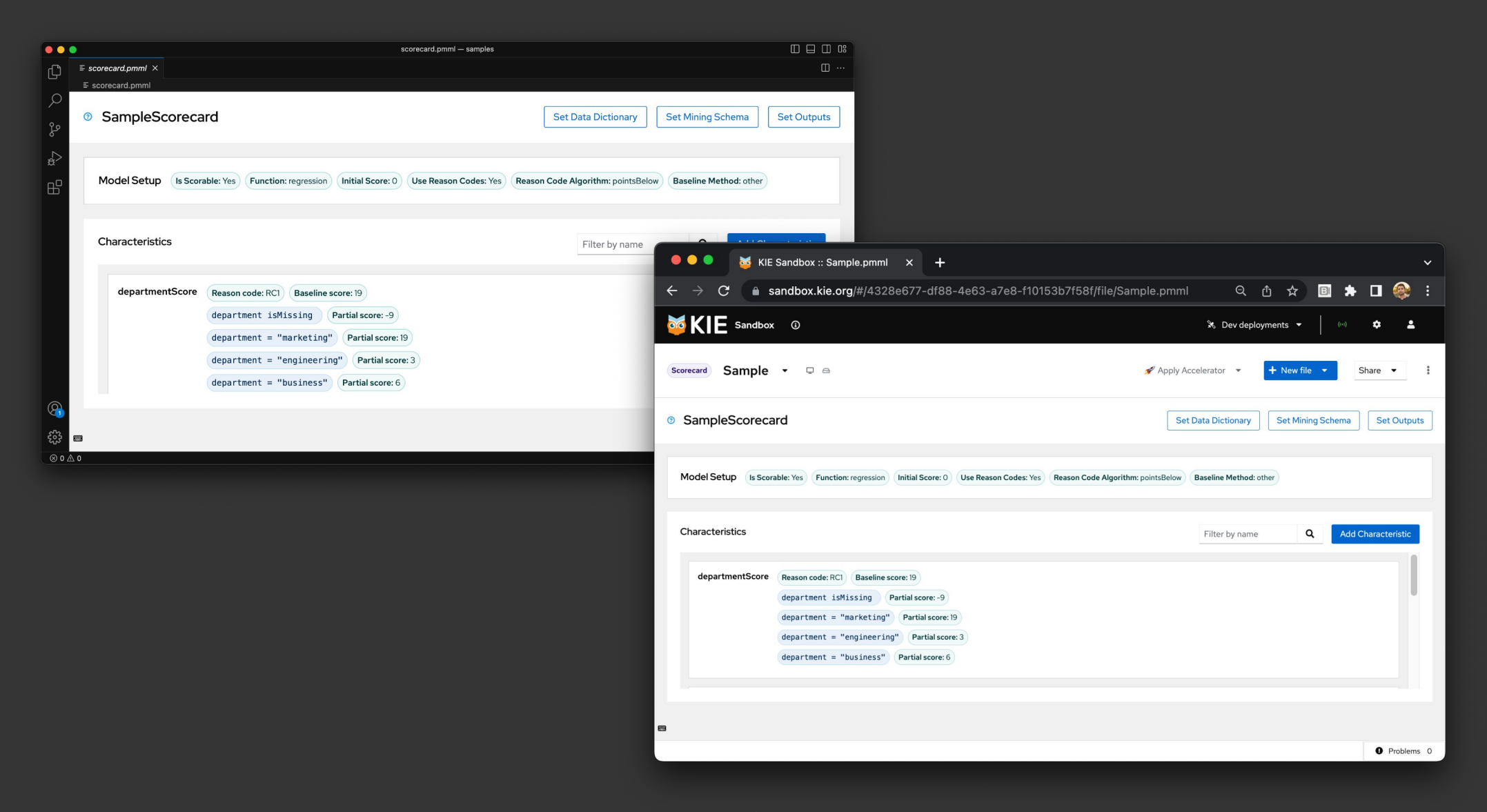

**pmml.new**

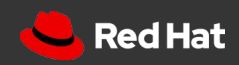

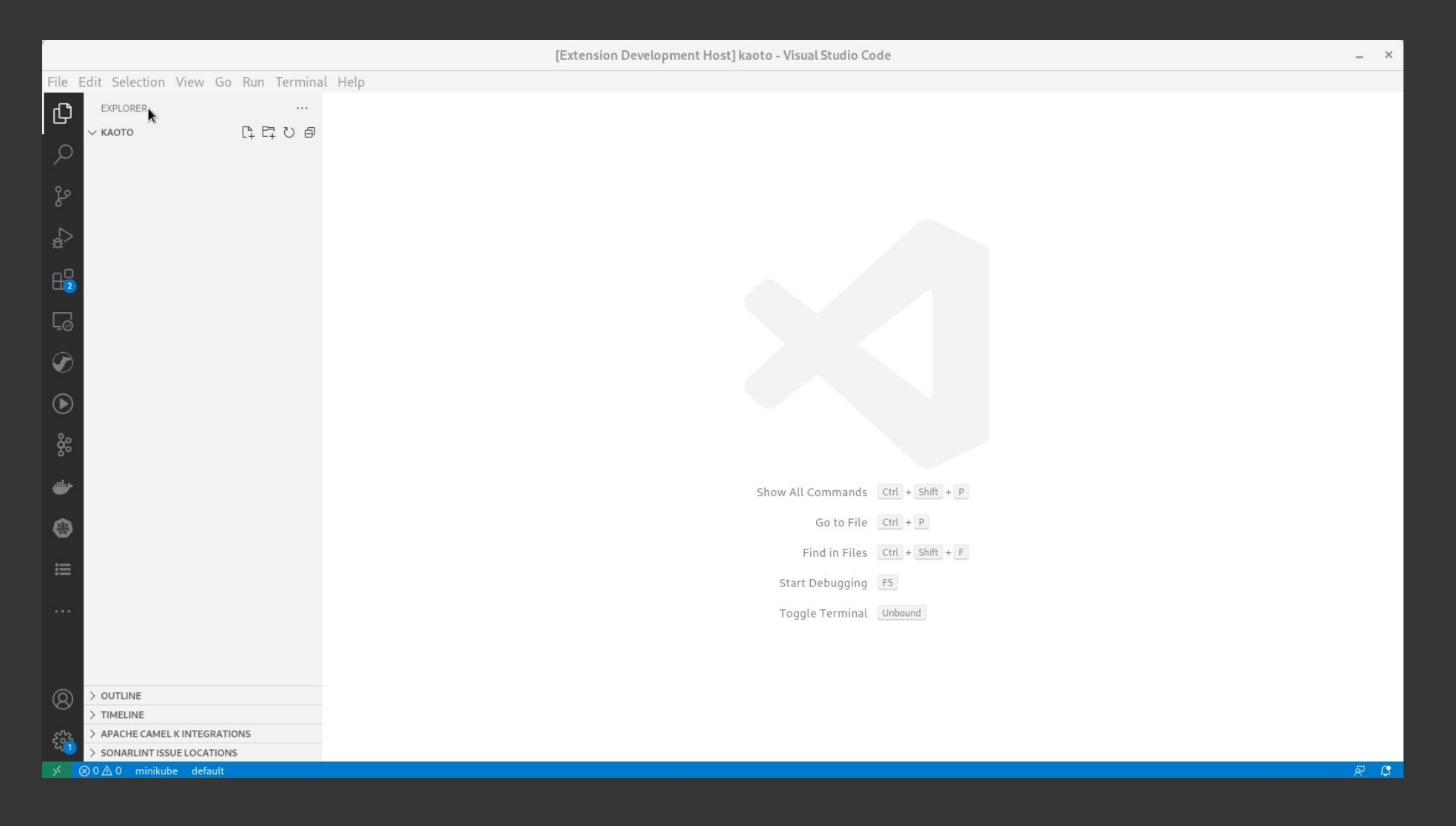

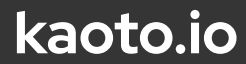

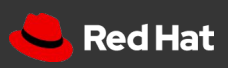

#### Serverless Workflow Tools

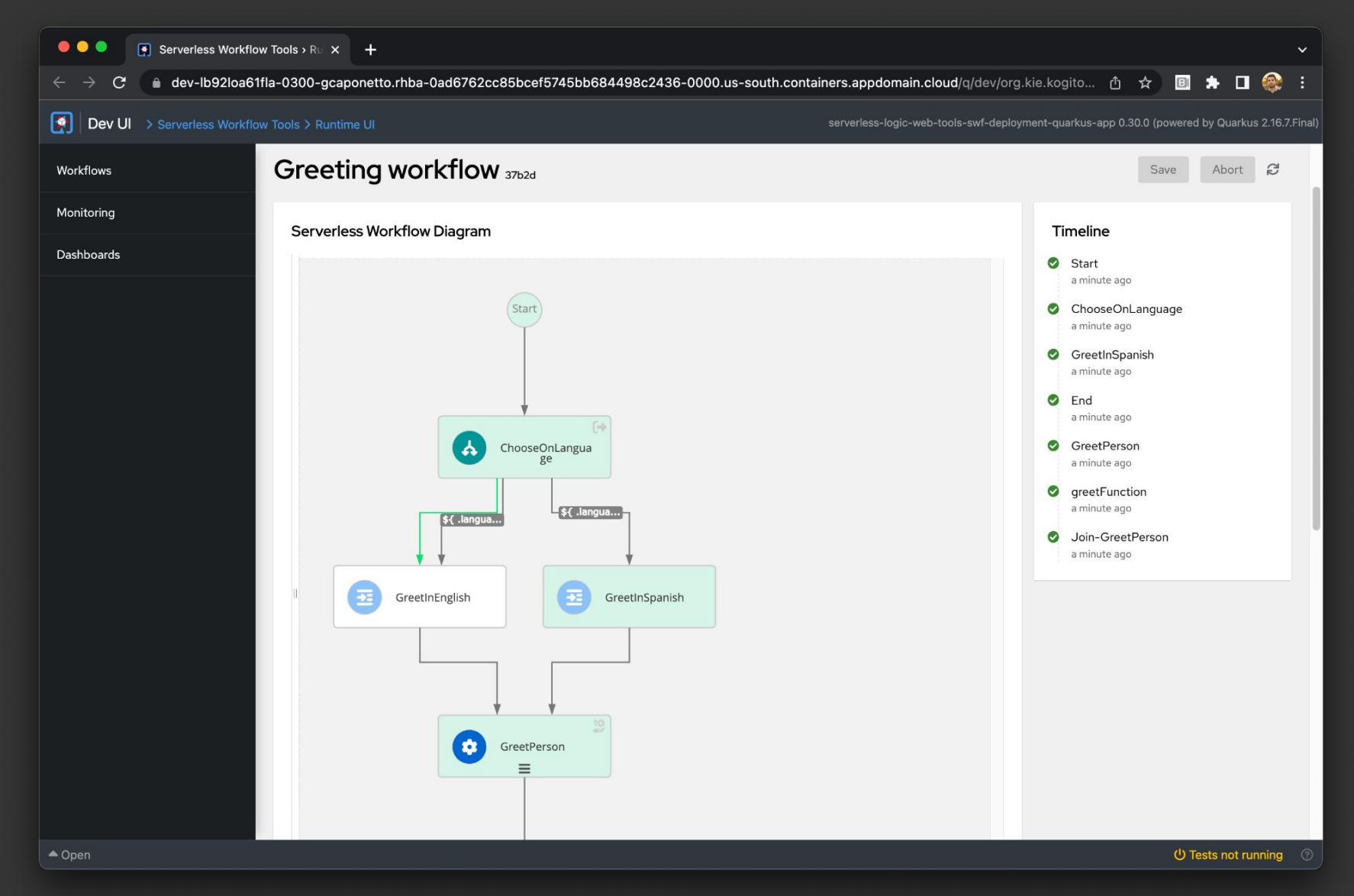

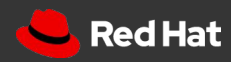

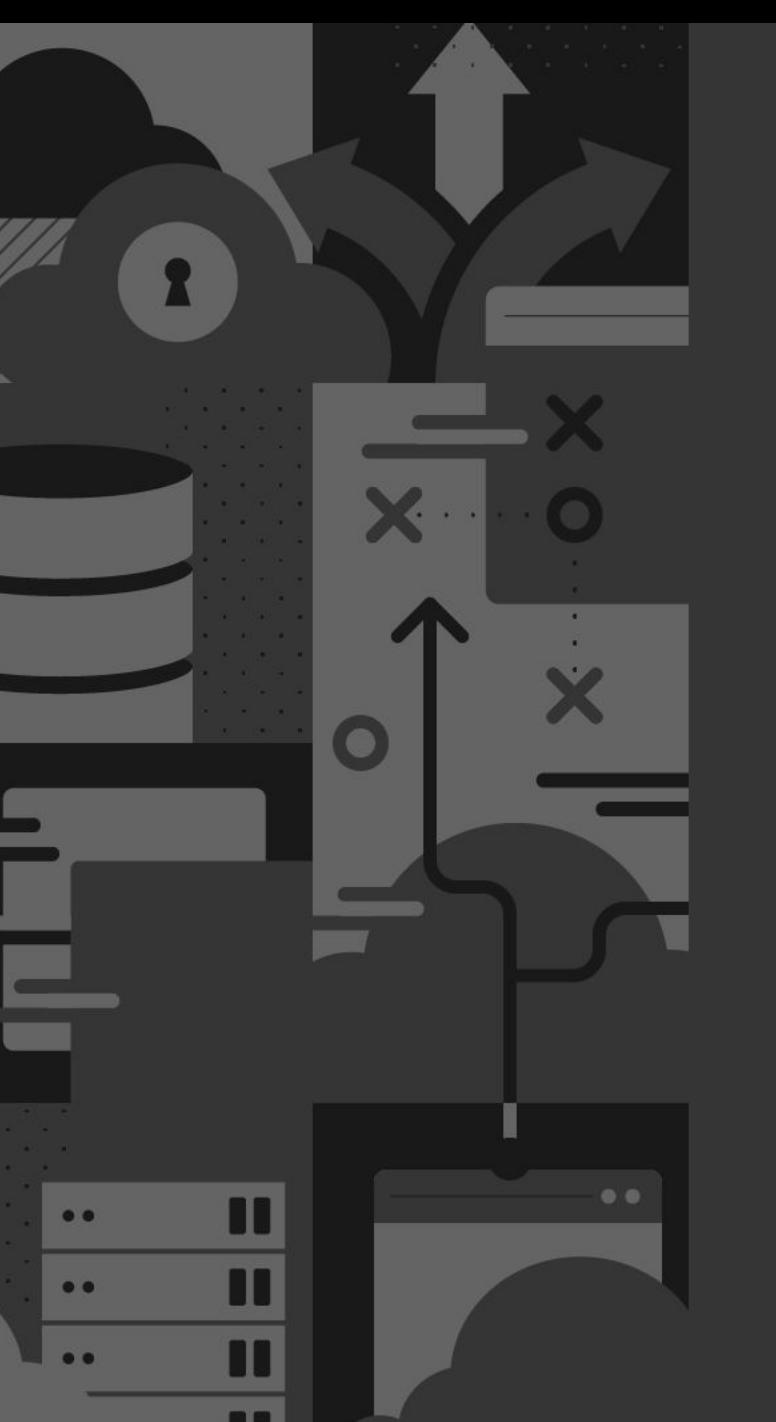

50

# More on:

# github.com/kiegroup/kie-tools

start.kubesmarts.org

sandbox.kie.org

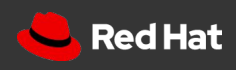

# Some authoring highlights

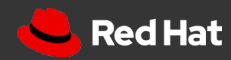

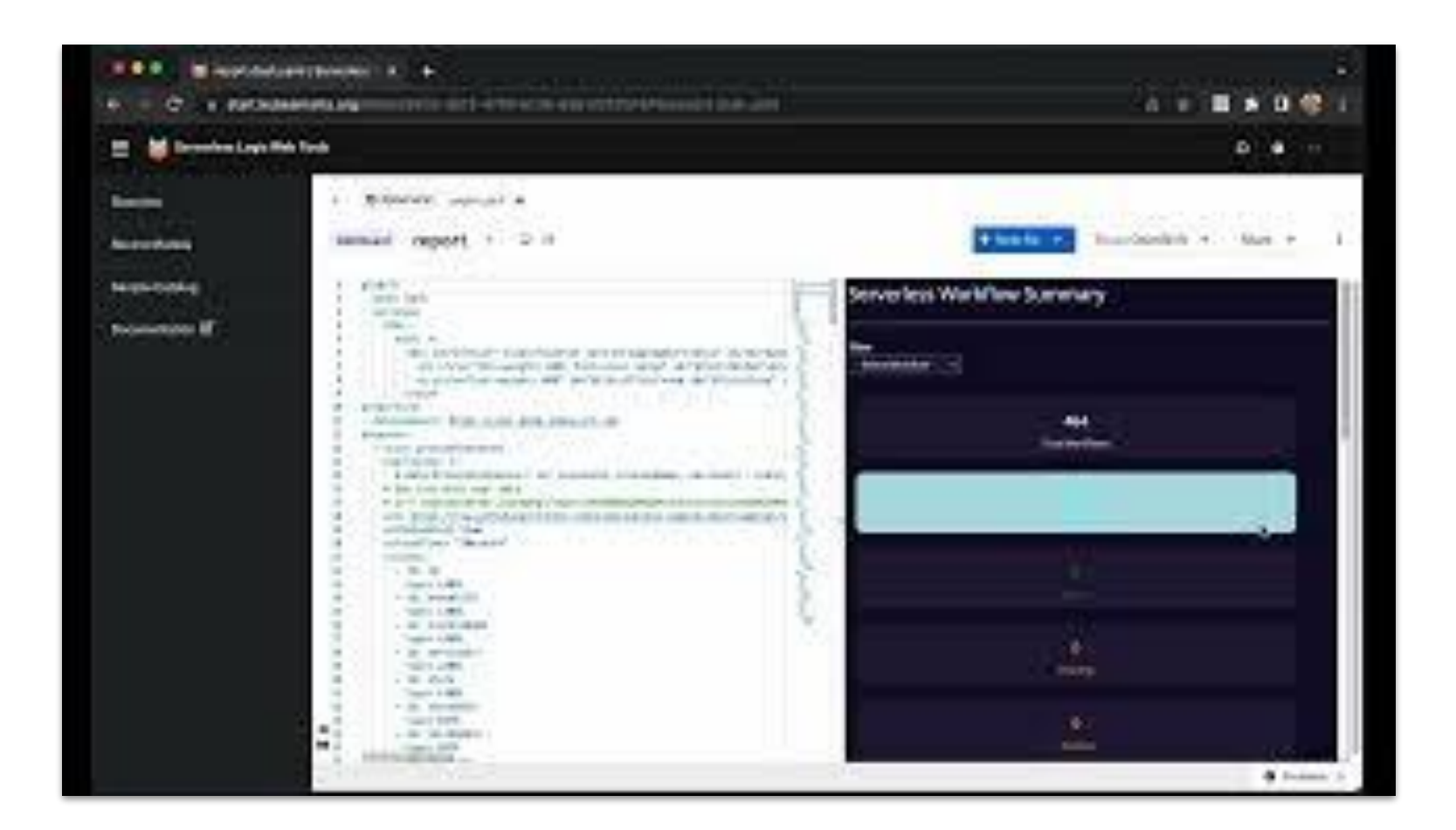

In-browser multi-file support

Users are able to upload, create and manage their files inside the browser.

This is an implementation for file system in the browser specific for the online channel.

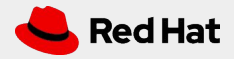

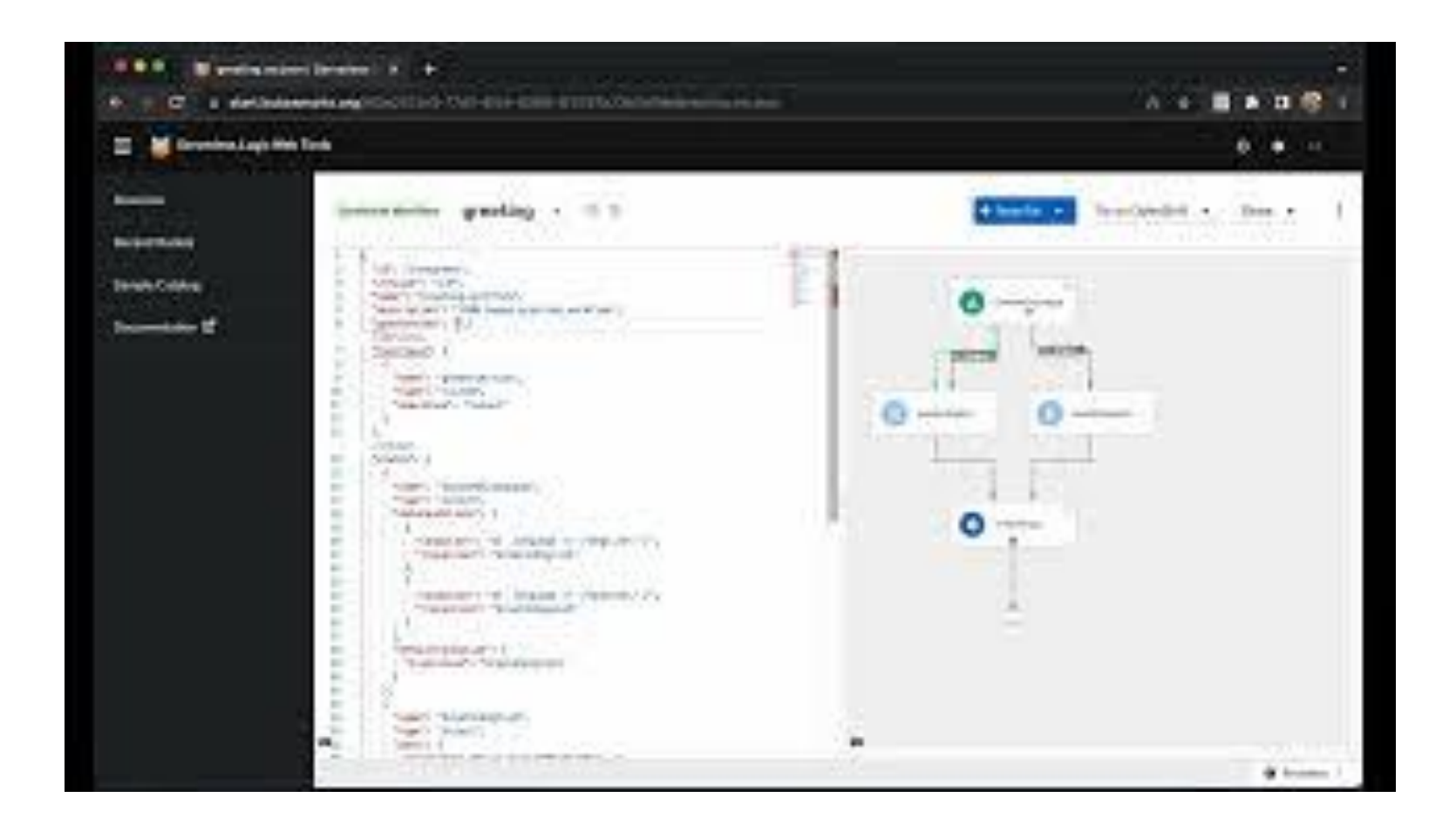

#### Autocomplete

Users can benefit from autocomplete for values, structures and even entire code snippets when using text editors.

Channels can use the same language service package to provide this feature.

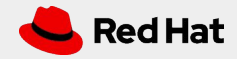

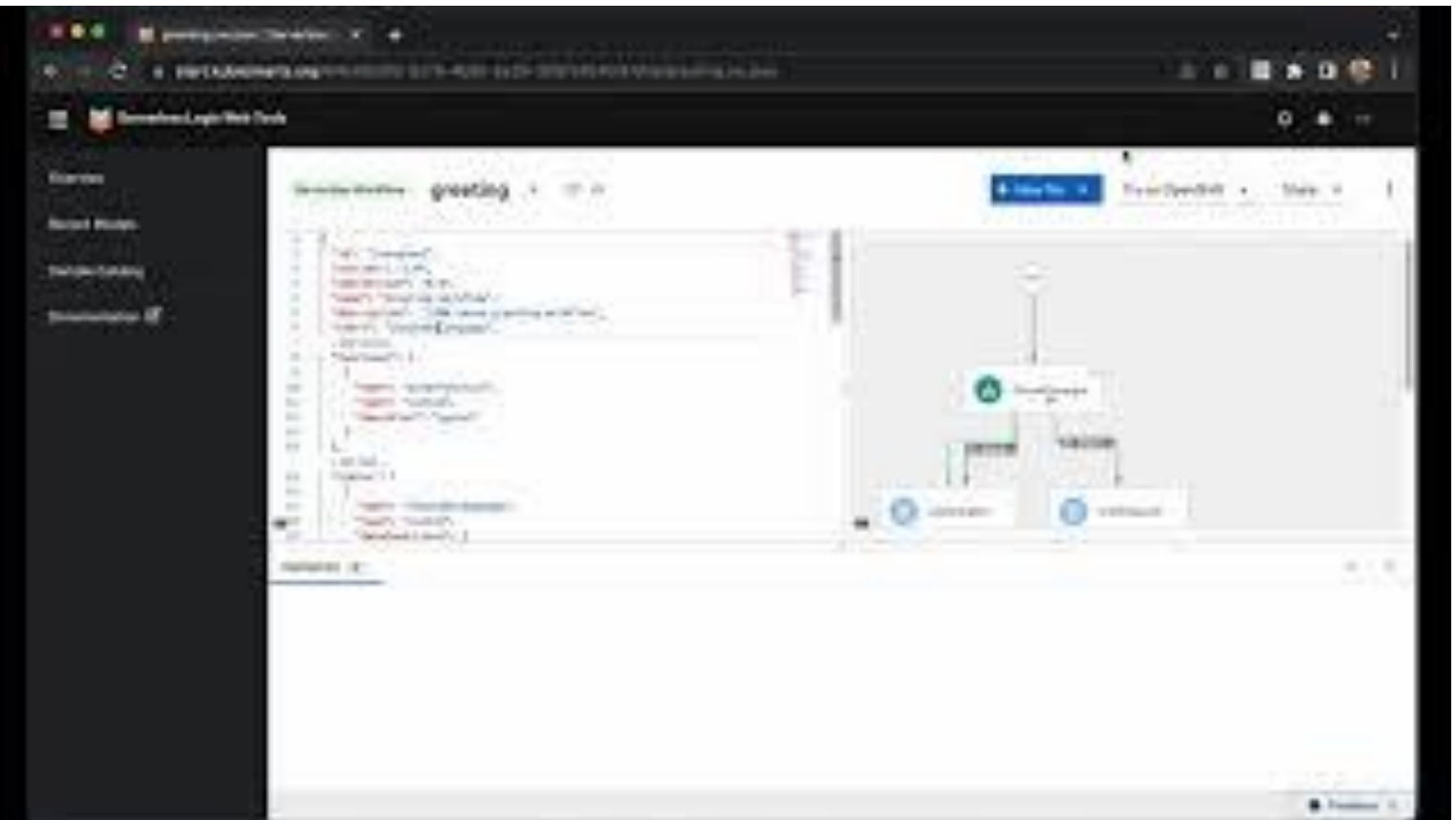

#### Validation

Users can be aided by real-time validation of their edits.

Each channel implements their own way of showing this information.

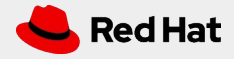

Manufacturers - O beautifulness ... ■ ★ D e **SE TANTE E A LIGHT**  $8.108.0$ **Concerts / granities beach** makes 111. Hol seawers Il bases. Il feaser. Il fascito: in angelo @ greeting-lace.  $-20.000000$ Company & C . . . W New Bill III Page 11 Philadel Devel In automotive automa (chapter) Entertainment and the factorizings excitement and Constant Entertainment West anguline: 50 Er propriate to **STRATE Service L. Library** *<u>Seniorment</u>*  $2 - 4$ U. Learning U dinas LK Bold **Brett gas vice** and and Deal Anti-Anti-Anti-Anti-Anti-**MAGNES** division stratements likely Depressions **CONTRACTOR COMMERCIAL** 1. MONTANT and serverless-logic-web-tools-project has computer the entire birden fields. To Currently Education, June 14.

#### GitHub integration

Users can easily import their GitHub repositories and start working on the files.

As code can be pushed/pulled to/from the repository, it enables the online channel as another medium for collaboration.

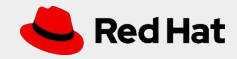

#### Authoring Highlights

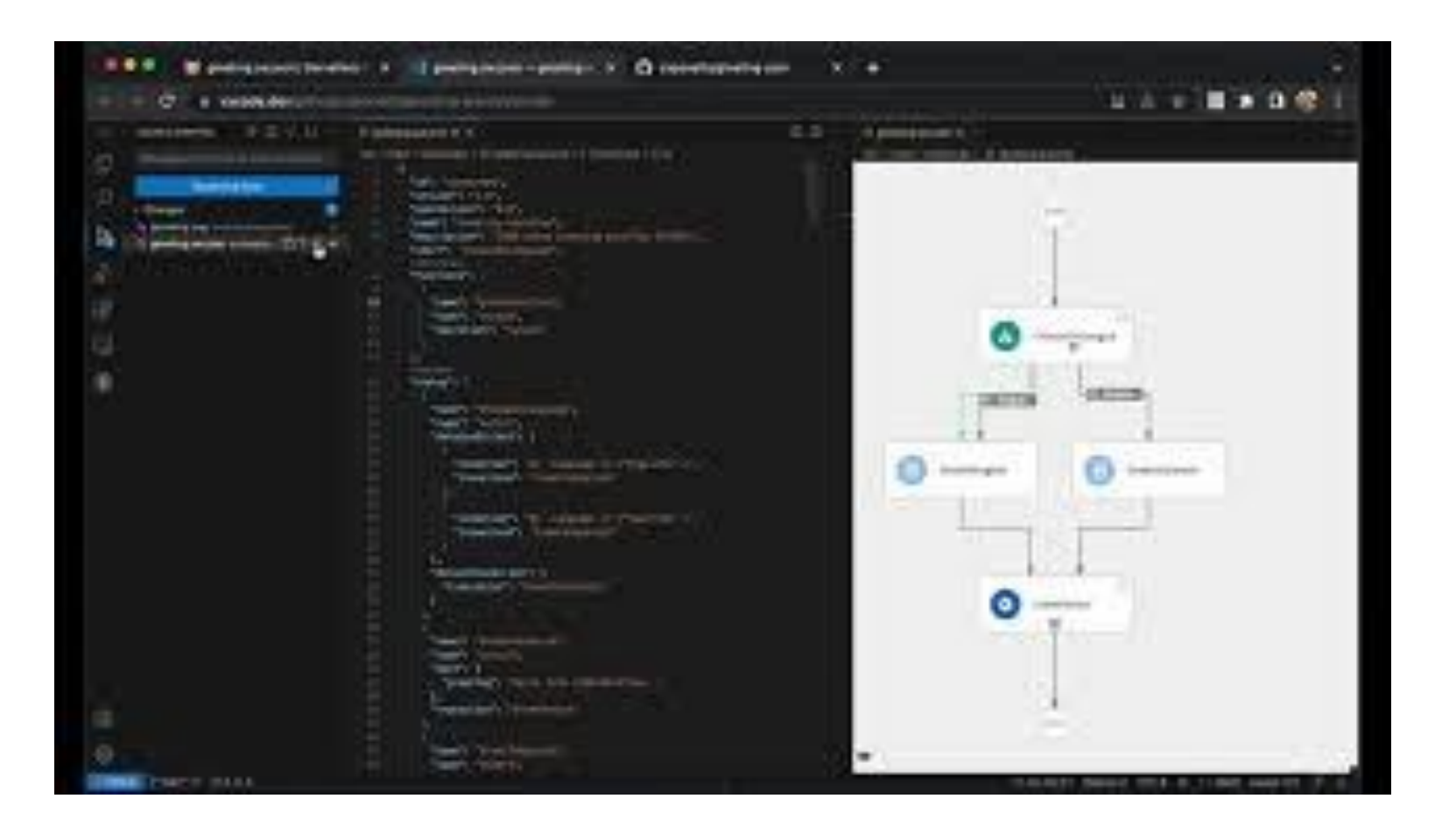

#### VS Code integration

Users can easily shift to either VS Code or VS Code web from the online channel.

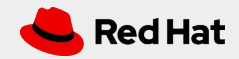

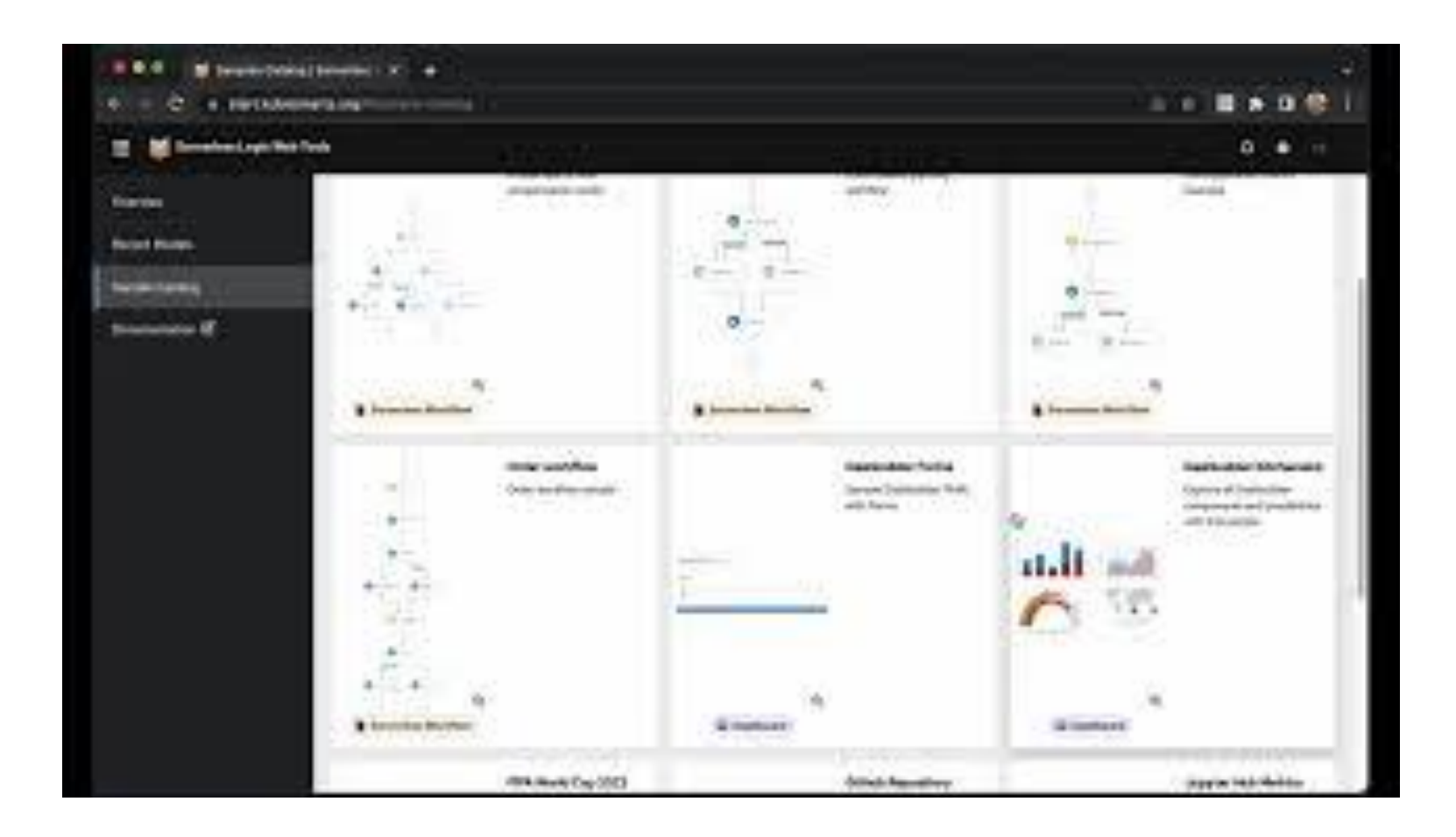

#### Samples

Users can try out various samples when starting to explore the editors.

Since the samples live in their own repository, users can also share their own samples and make them available to everyone.

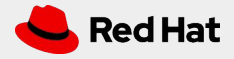

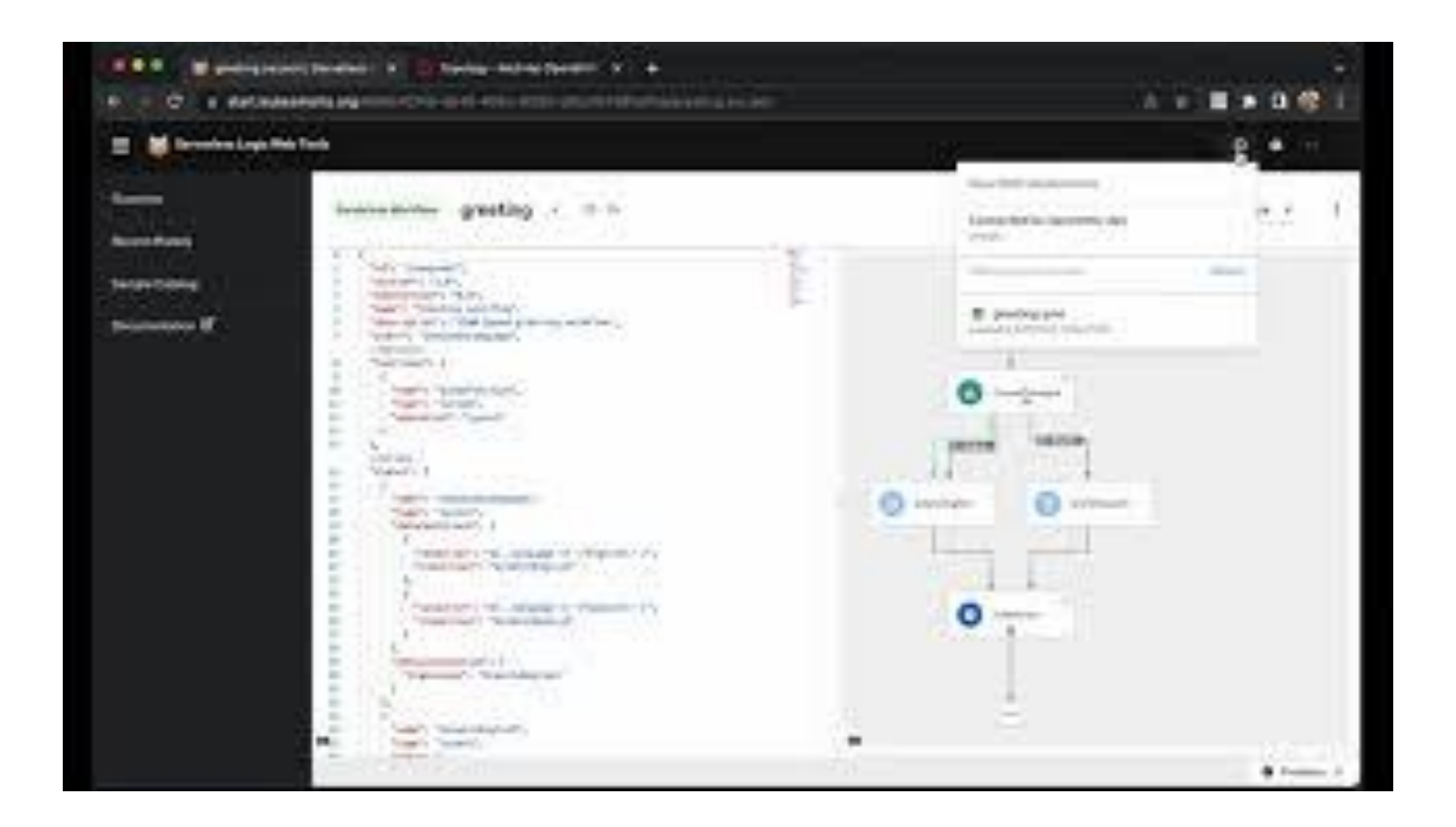

#### Deploy to OpenShift

Users can deploy their models to their OpenShift instance and share them with others.

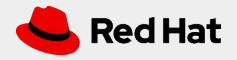

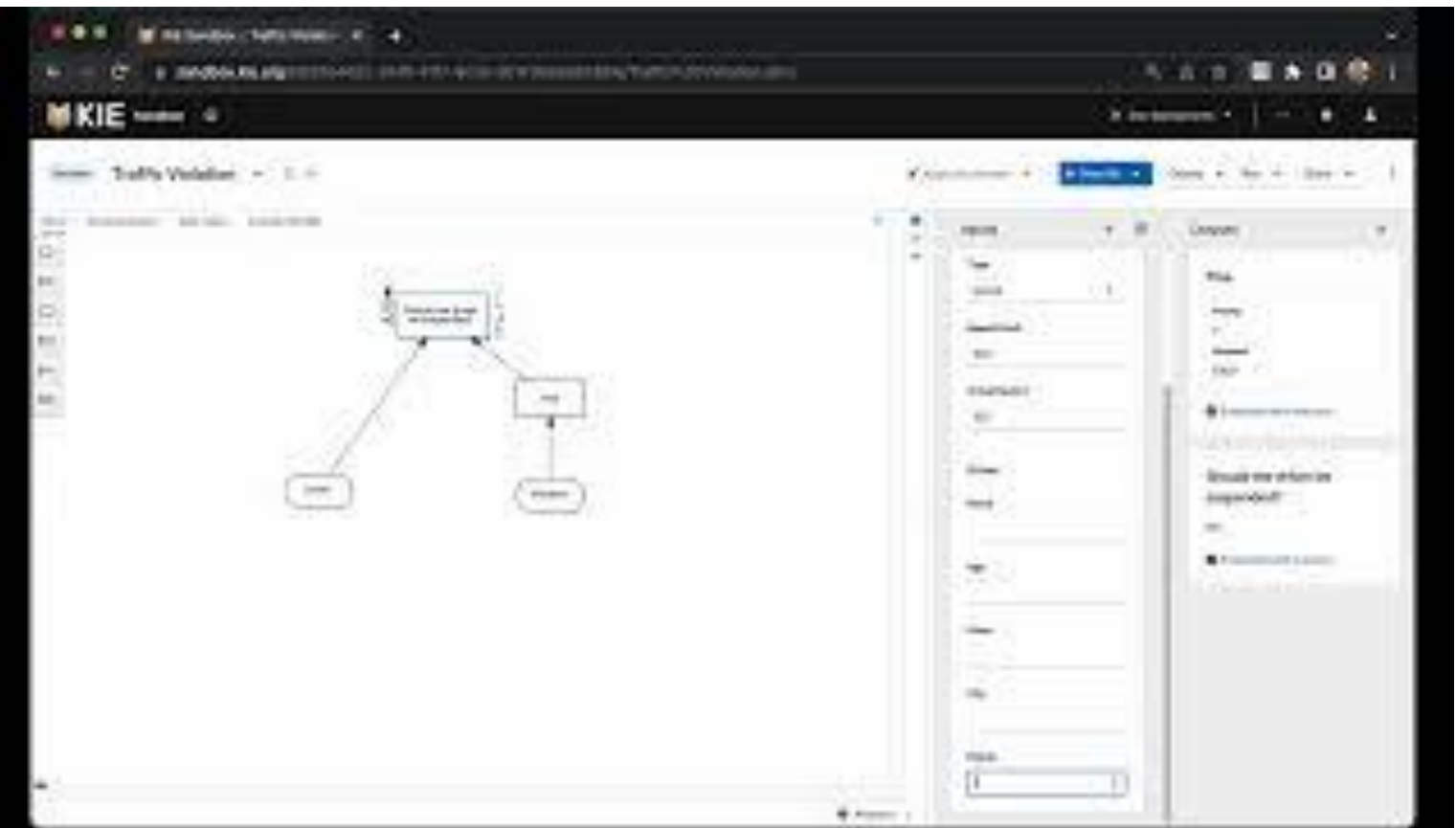

#### Backend services

Users can connect to backend services running either locally or remotely to augment their authoring experience.

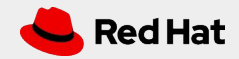

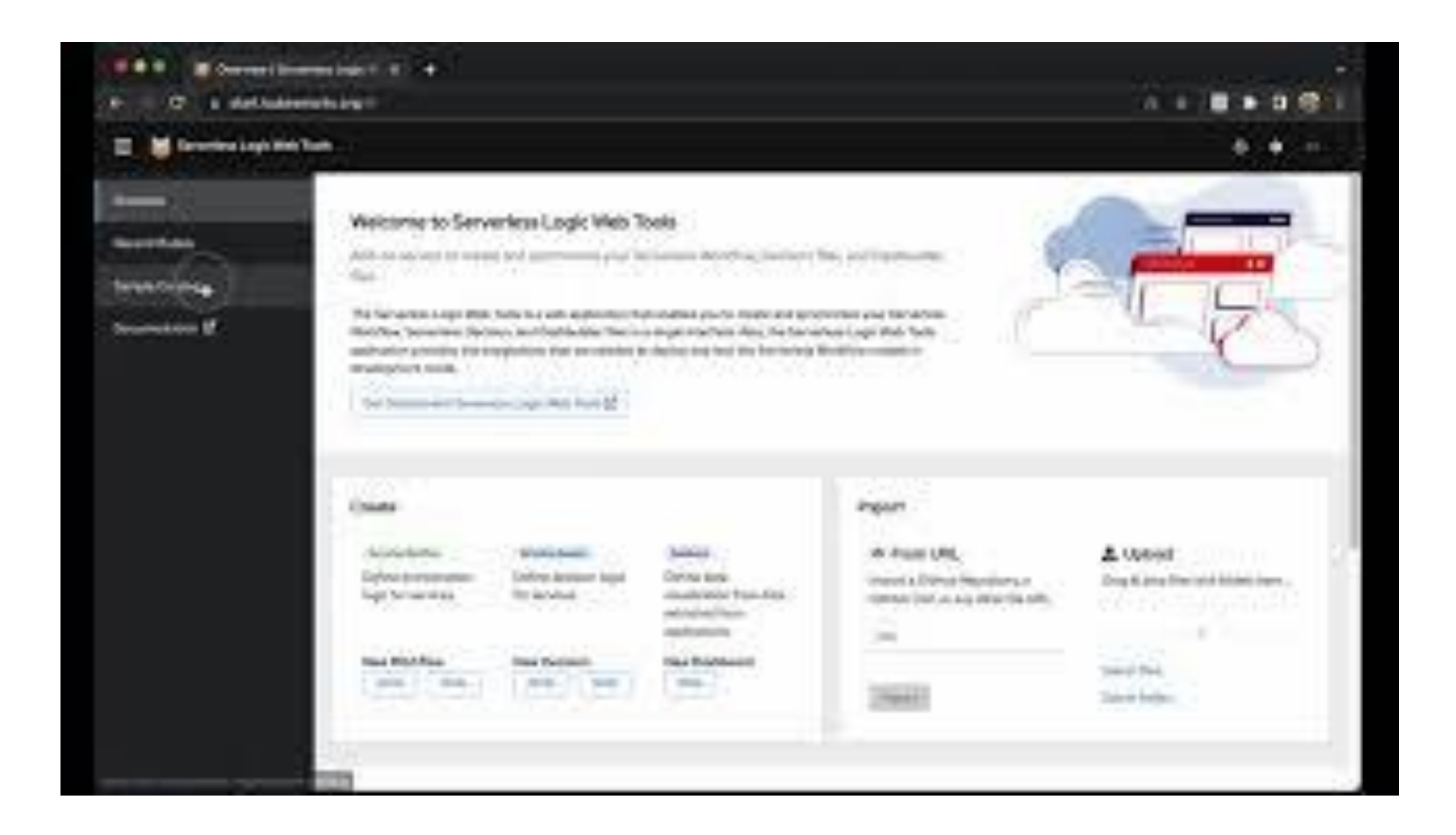

#### Dev Mode

Users can connect to their OpenShift instance and easily try out their changes in a Quarkus environment loaded up in dev mode.

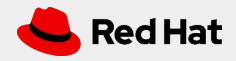

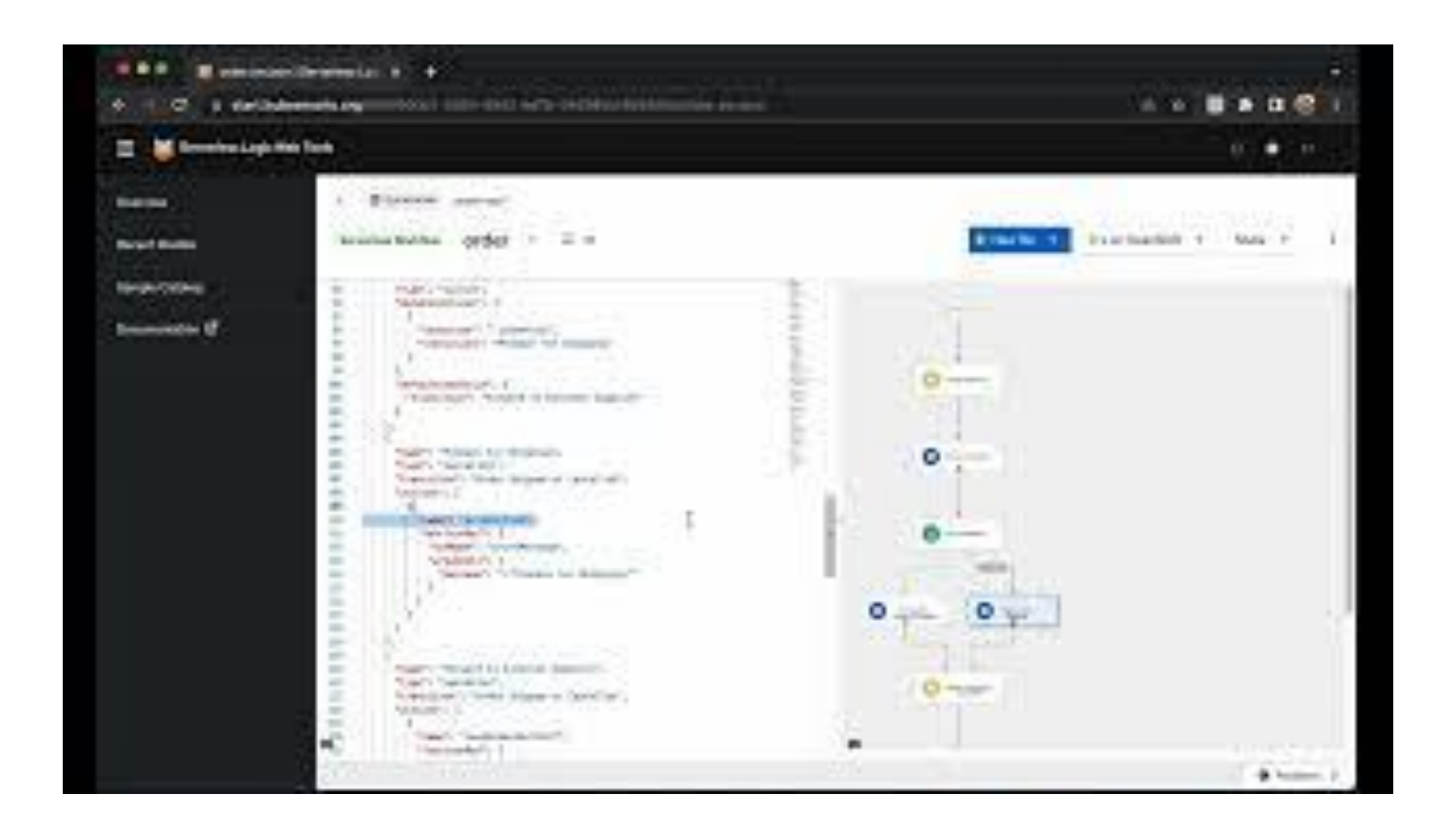

#### Envelope communication

Users can benefit from inter-envelope communication to have a richer set of features.

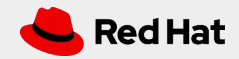

# Good frontend development is hard.

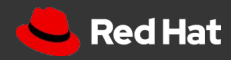

# Your favourite web framework will not be here forever

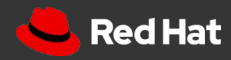

### Micro frontend Spectrum

Each team chooses tech stack

Each micro frontend makes it's own API calls

App is composed of fully functional micro

apps

Each micro frontend has it's own CI/CD

### **Total independence Strategic collaboration**

Agrees on tech stack

Container handles all API calls

Share 'dumb' components

Shared CI/CD

https://twitter.com/housecor/status/1139504822930092033/photo/1

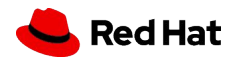

#### Thank you in linkedin.com/company/red-hat youtube.com/user/RedHatVideos  $\vert \blacktriangleright \vert$ f facebook.com/redhatinc Guilherme Caponetto @caponettotwitter.com/RedHat

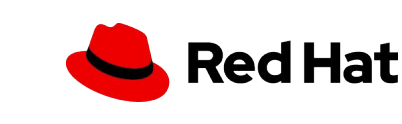

Eder Ignatowicz

@ederign